**Université Mohammed V Faculté des Sciences Département de Mathématiques et Informatique Filière : SMI** 

## **Algèbre binaire et Circuits logiques (2007-2008)**

 **Prof. Abdelhakim El Imrani** 

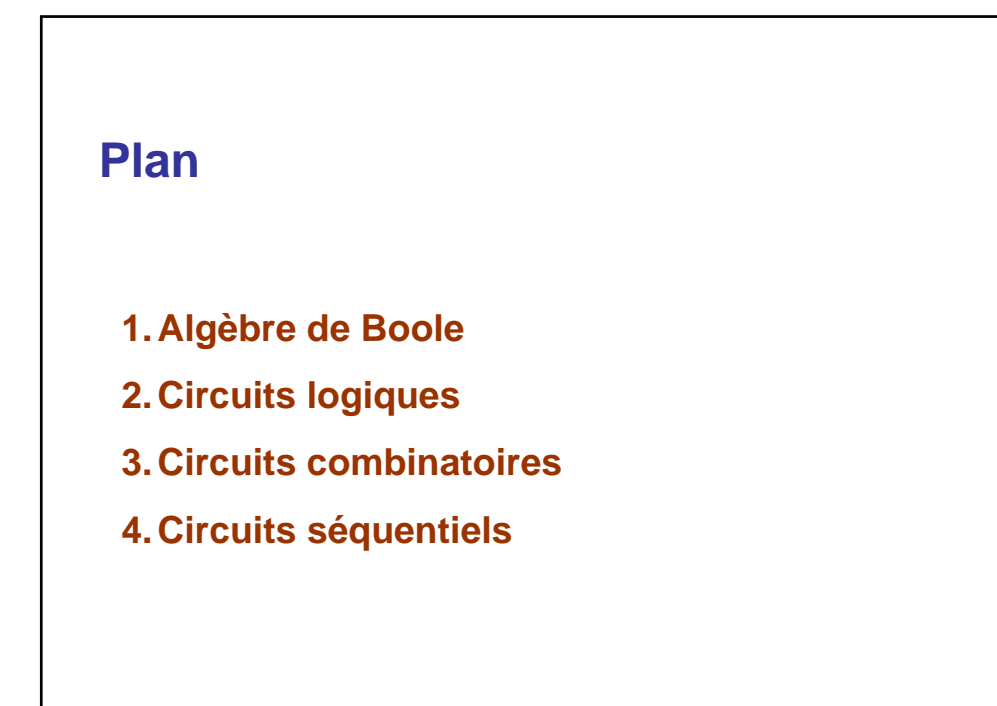

# **Algèbre de Boole**

George Boole (1815-1864) est un mathématicien autodidacte<br>anglais qui voulait faire un lien entre la logique (étude de la en mathématique. anglais qui voulait faire un lien entre la logique (étude de la validité du raisonnement) et la représentation symbolique utilisée

Il a écrit deux ouvrages sur le sujet :

- logiques **Mathematical Analysis of Logic (1847)**
- **An Investigation of the Laws of Thought (1854)**

Ces travaux n'ont pas connu d'intérêt particulier auprès de la communauté mathématique et scientifique de son époque, mis à part chez les logiciens

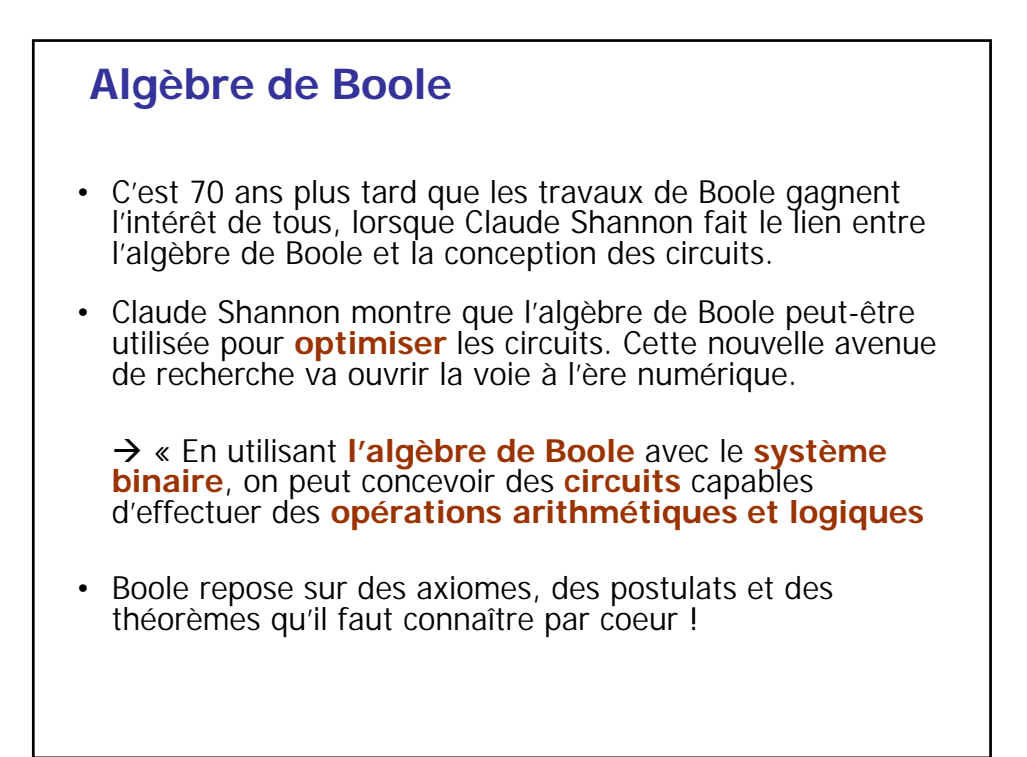

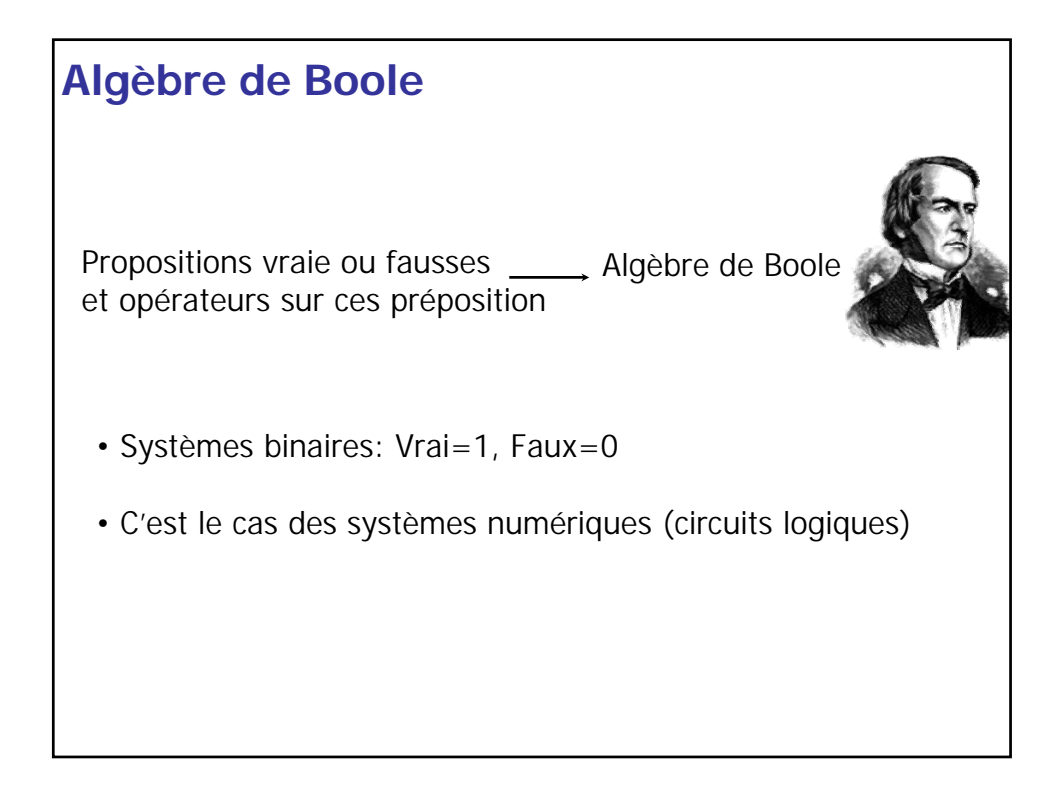

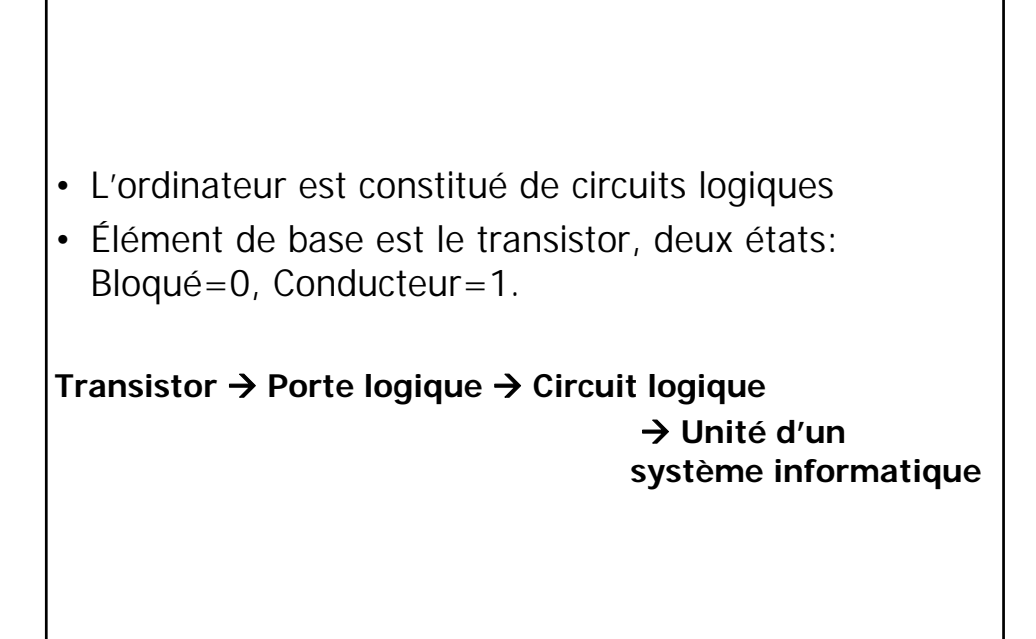

# **Algèbre binaire**

### **Définitions:**

**Etats logiques** : 0 et 1, Vrai et Faux

• **Variable logique** : Symbole pouvant prendre comme valeur des états logiques (A, b, c, ...)

**• Opérateurs logiques: Or, And, Not, ...** 

• **Fonction logique** : Expression de variables et d'opérateurs logiques. ( $f = not(a)$  or (b OR c and d)

### **Éléments de base**

### • **Variables d'entrée**

– Les variables d'entrée sont celles sur lesquelles on peut agir directement. Ce sont des variables logiques indépendantes.

### • **Variable de sortie**

– Variable contenant l'état de la fonction après l'évaluation des opérateurs logiques sur les variables d'entrée.

### • **Simplification d'une fonction logique**

– Trouver la représentation (l'écriture) la plus simple de la fonction réalisée: *Algèbre de Boole*

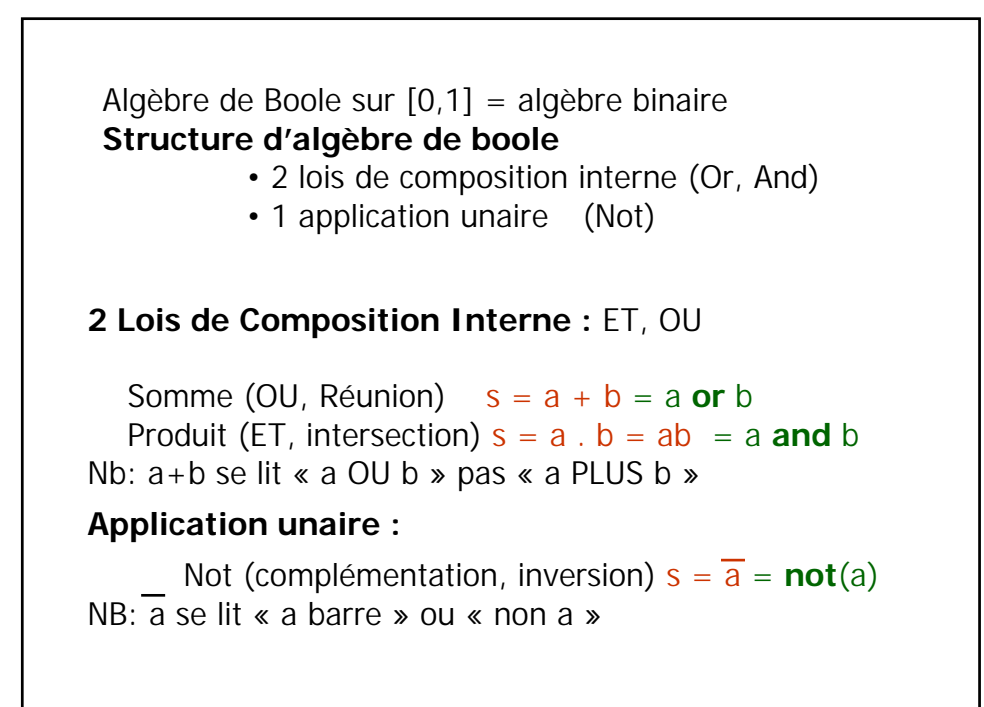

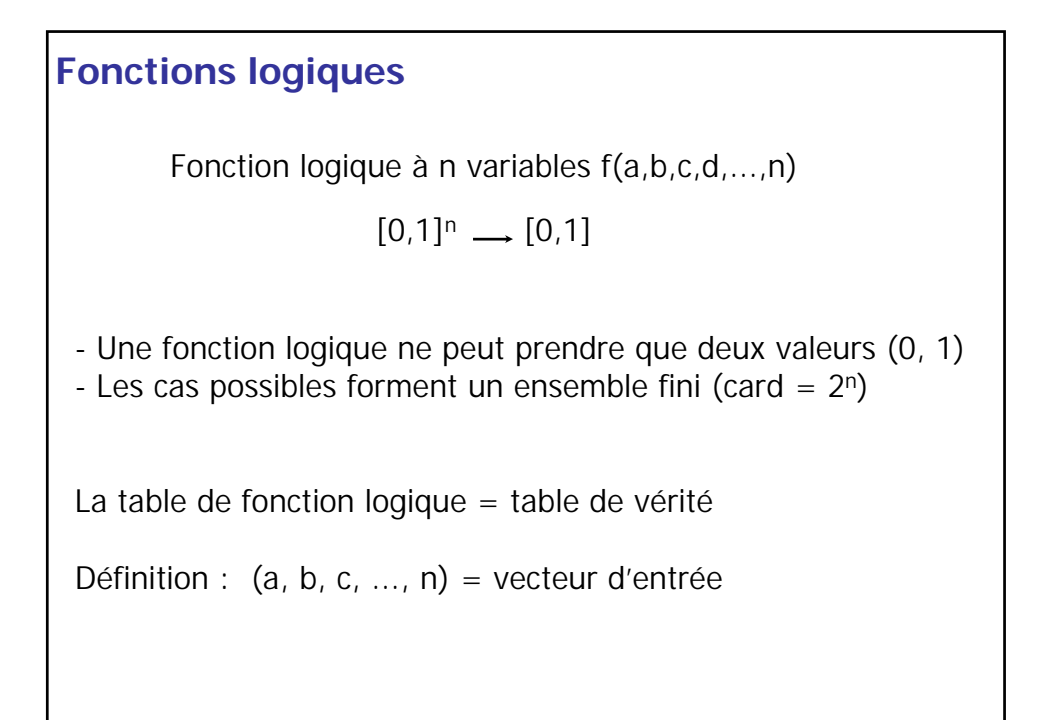

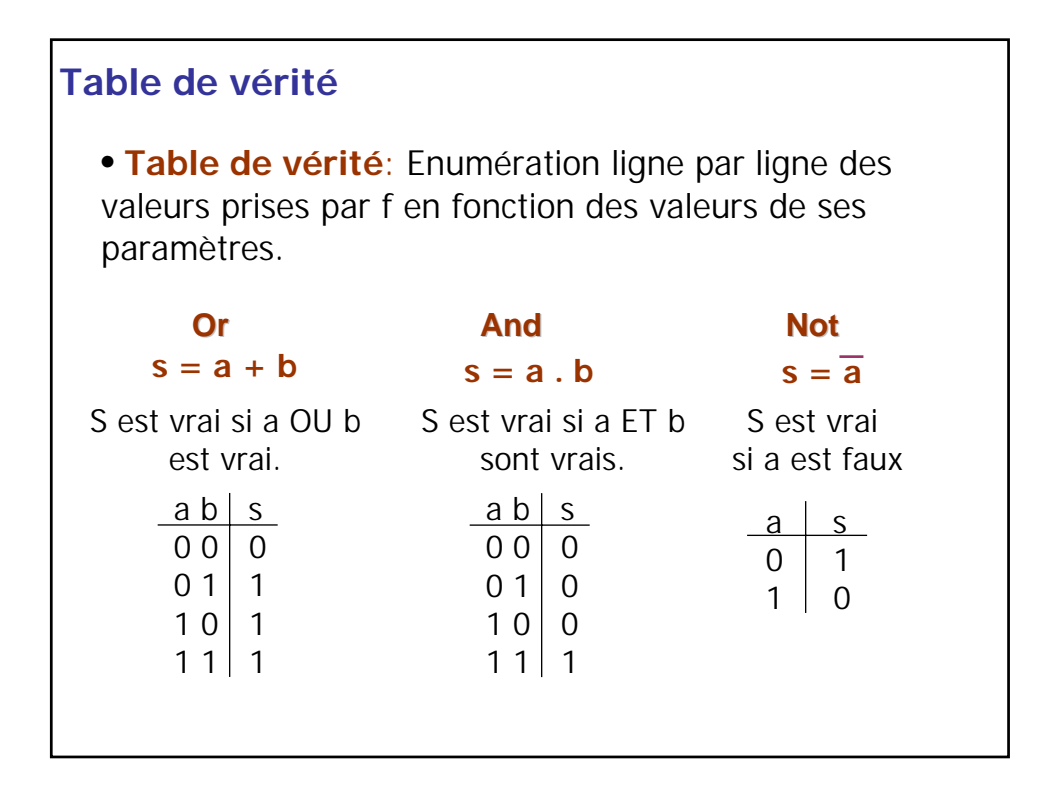

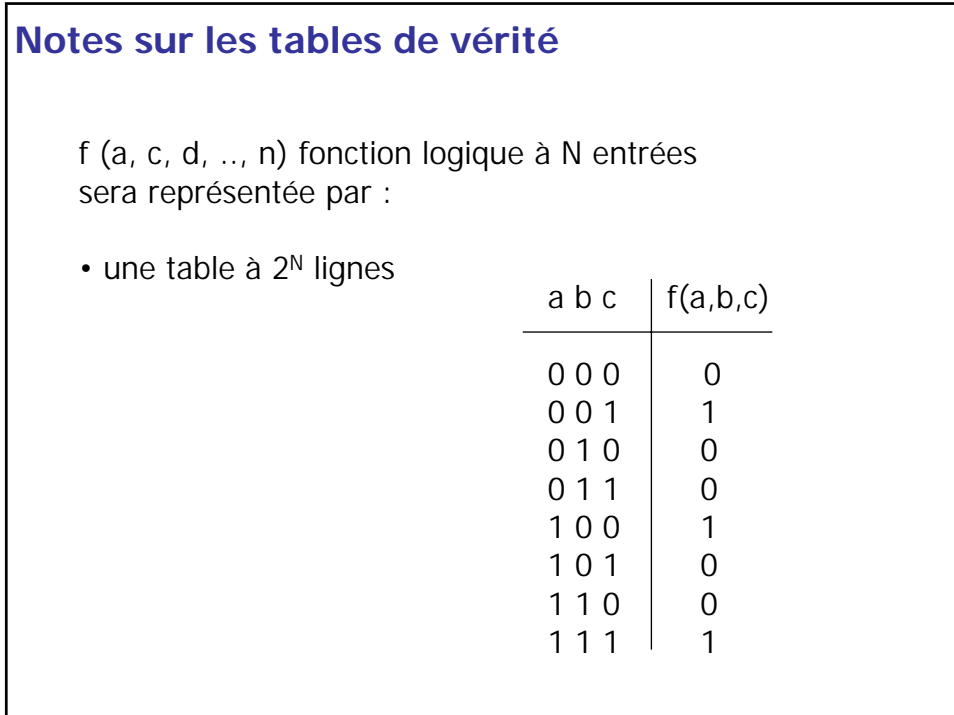

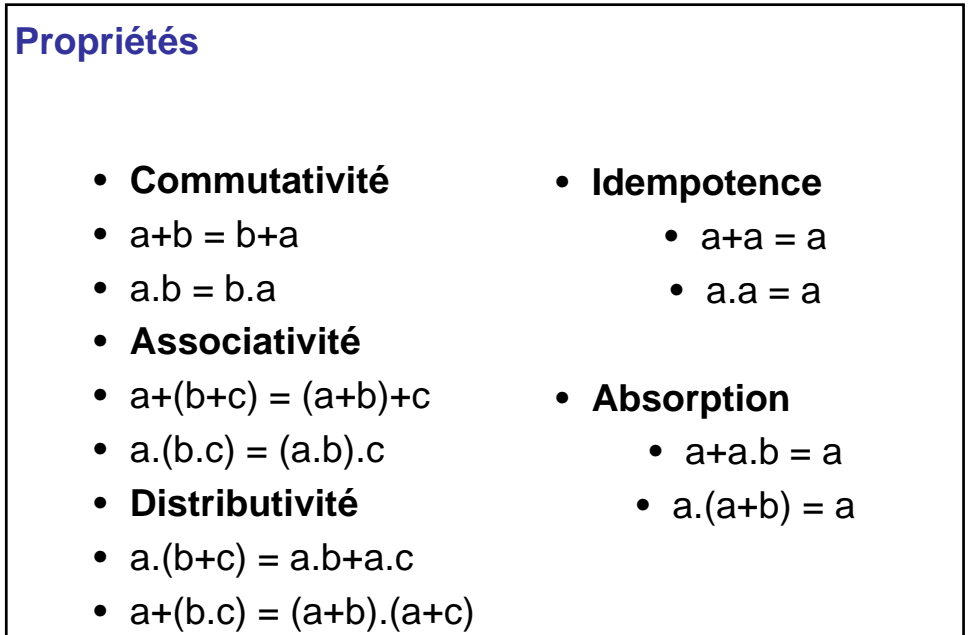

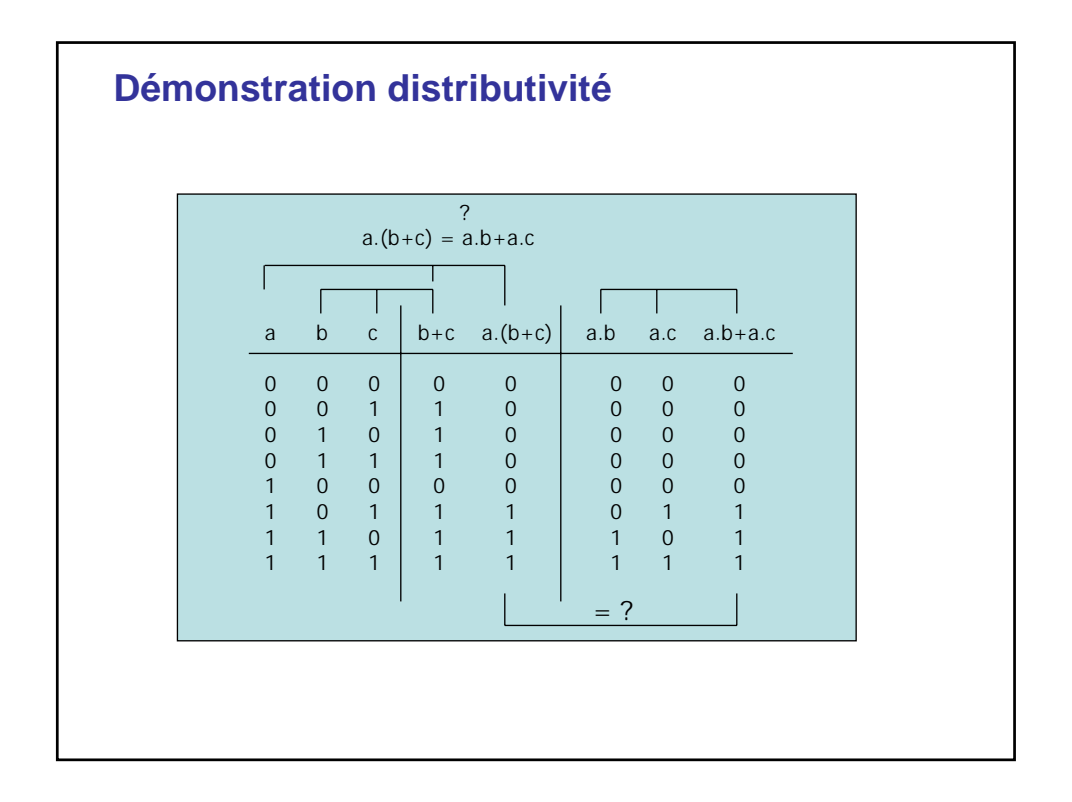

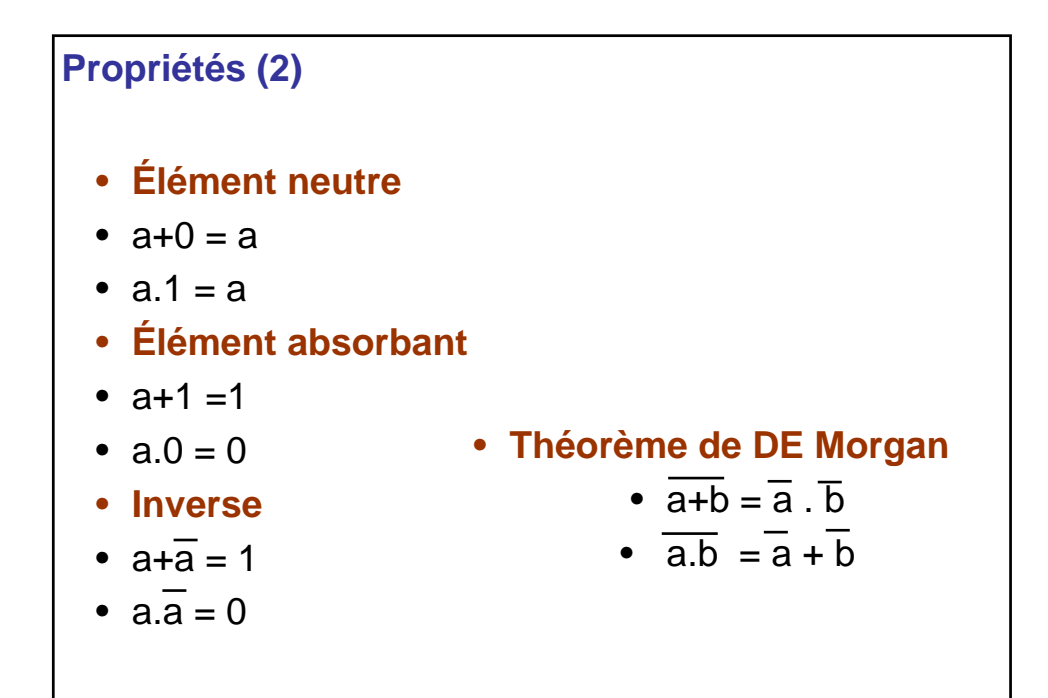

## **Équations logiques**

On exprime f(a, b, c, ...) par une expression en a, b, c.. et des opérateurs logiques.

**Exemple:**  $f = \overline{a} + b.c.(\overline{d} + e)$ 

**Principe de dualité:** Une expression reste vraie si on interverti les 1 par des 0 et les ET par des OU

**Exemple:**  $\overline{\text{s}}$  i a+b=1 alors  $\overline{\text{a}}$ .b=0

Je suis riche si je suis bien payé et que je ne dépense pas tout mon argent = Je suis pauvre si je ne suis pas bien payé ou que je dépense tout mon argent

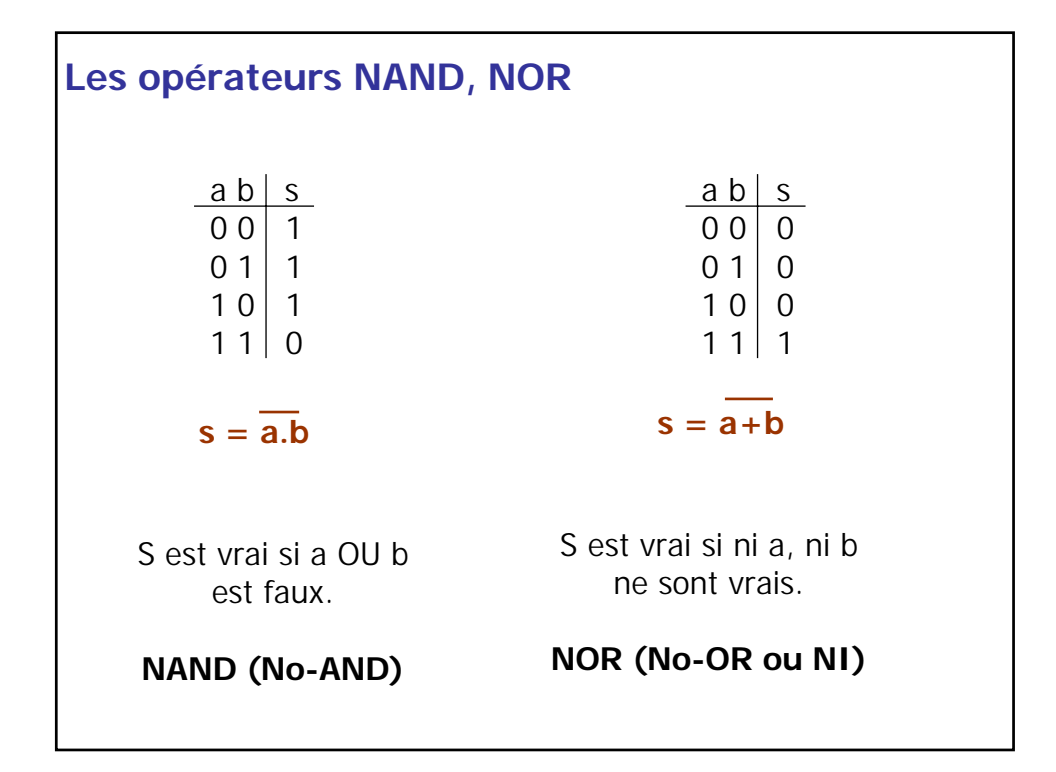

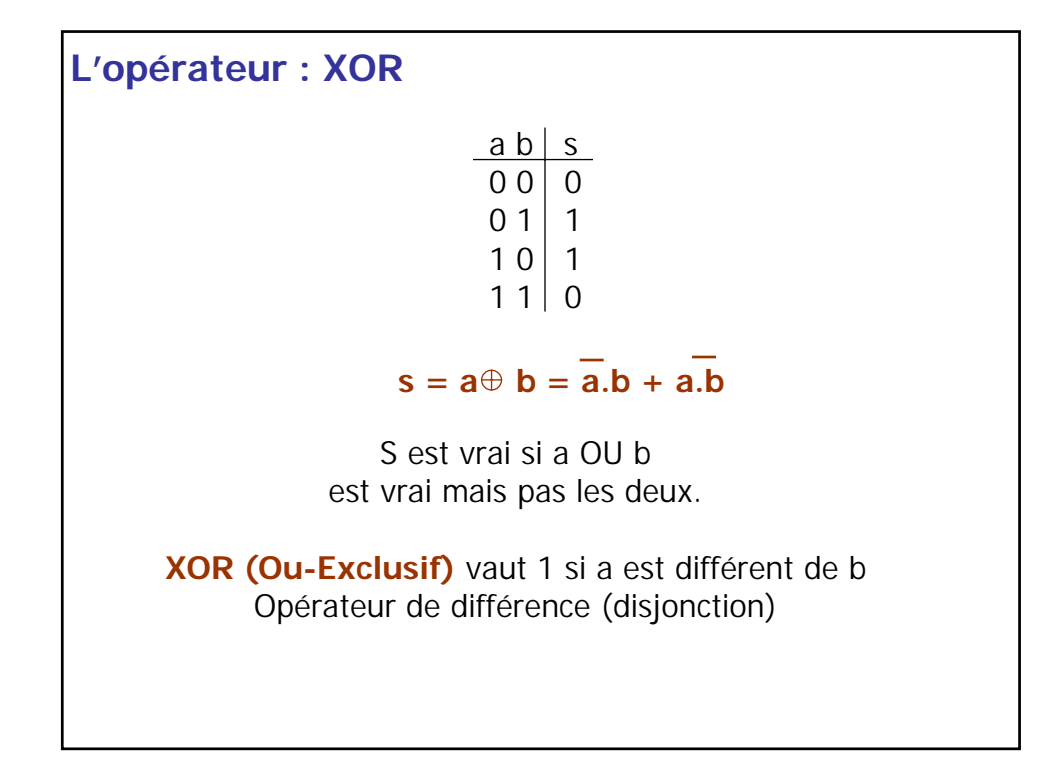

# XOR est associatif  $s = a \oplus b \oplus c \oplus ...$  n vaut 1 si le nombre de variable à 1 est impaire.  $a \oplus 1 = \overline{a}$   $a \oplus 0 = a$  $a \oplus c = b \oplus c \Leftrightarrow a = b$ **Propriétés**<br>  $a \oplus x = b \Leftrightarrow x = a \oplus b$ **Propriétés du XOR**  $s = a \oplus b = a \oplus b = a \oplus b = a$  XNOR *b*  $XNOR = XOR$  vaut 1 si  $a = b$

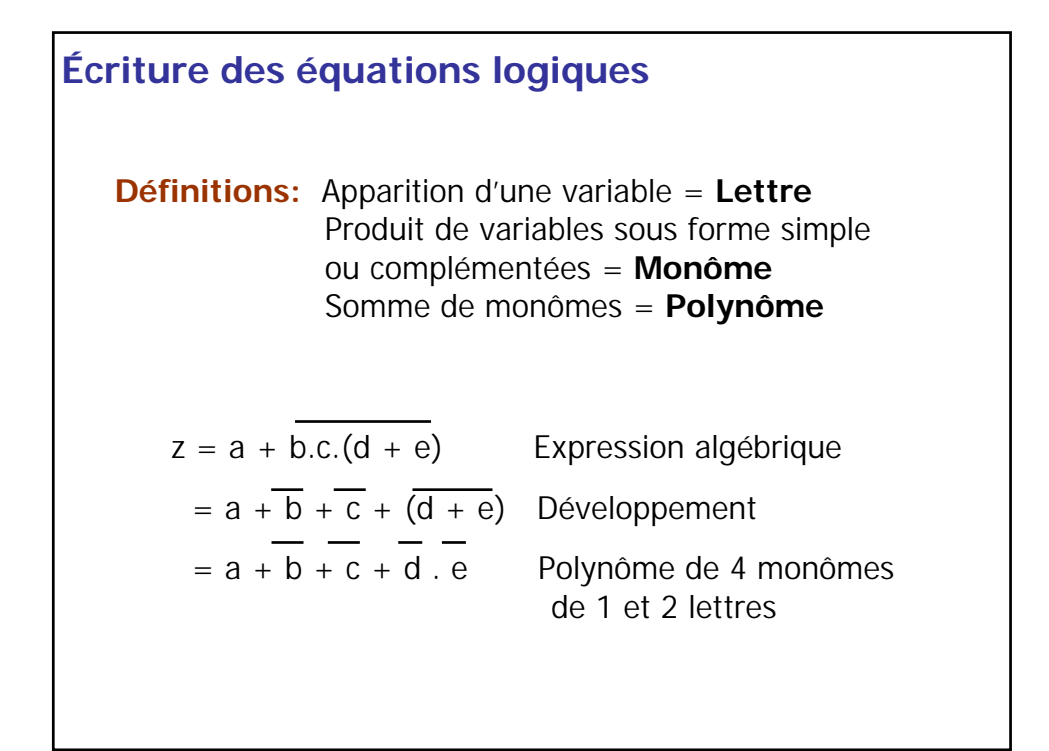

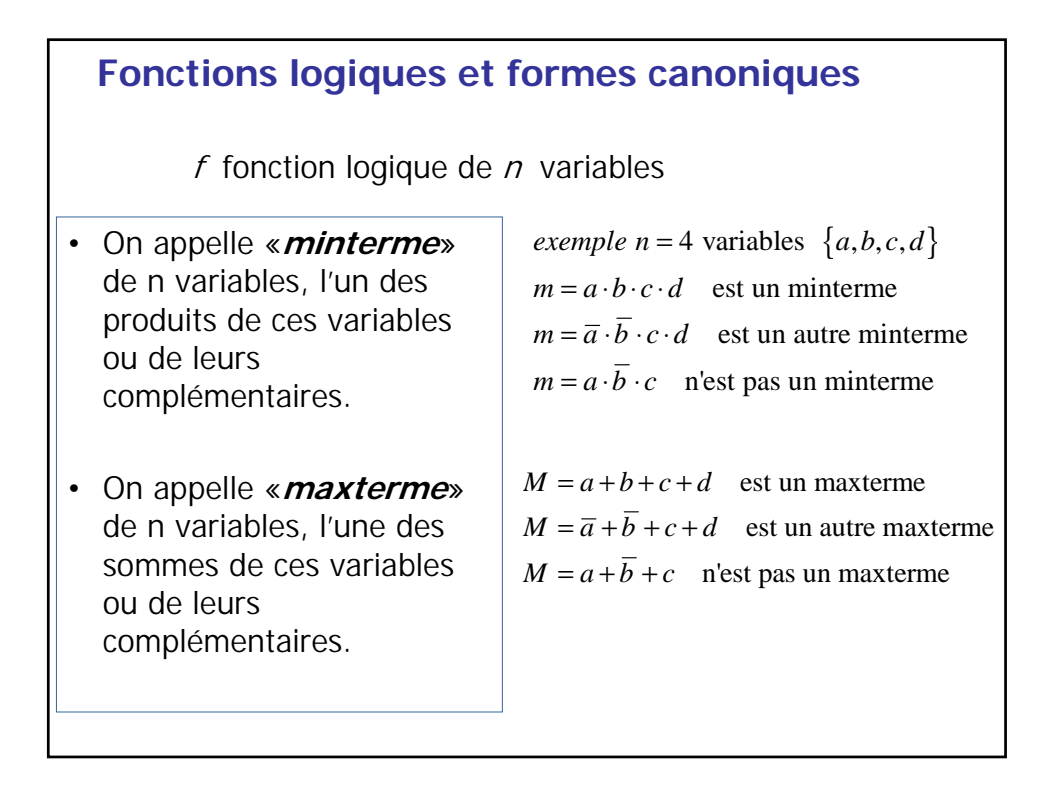

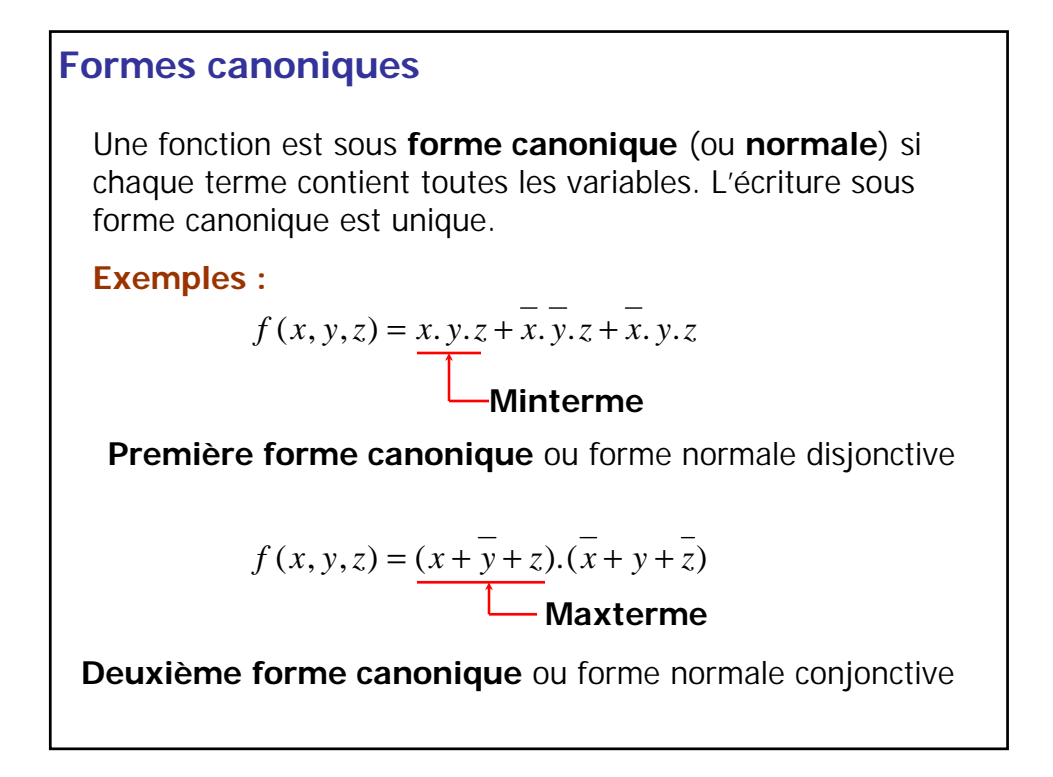

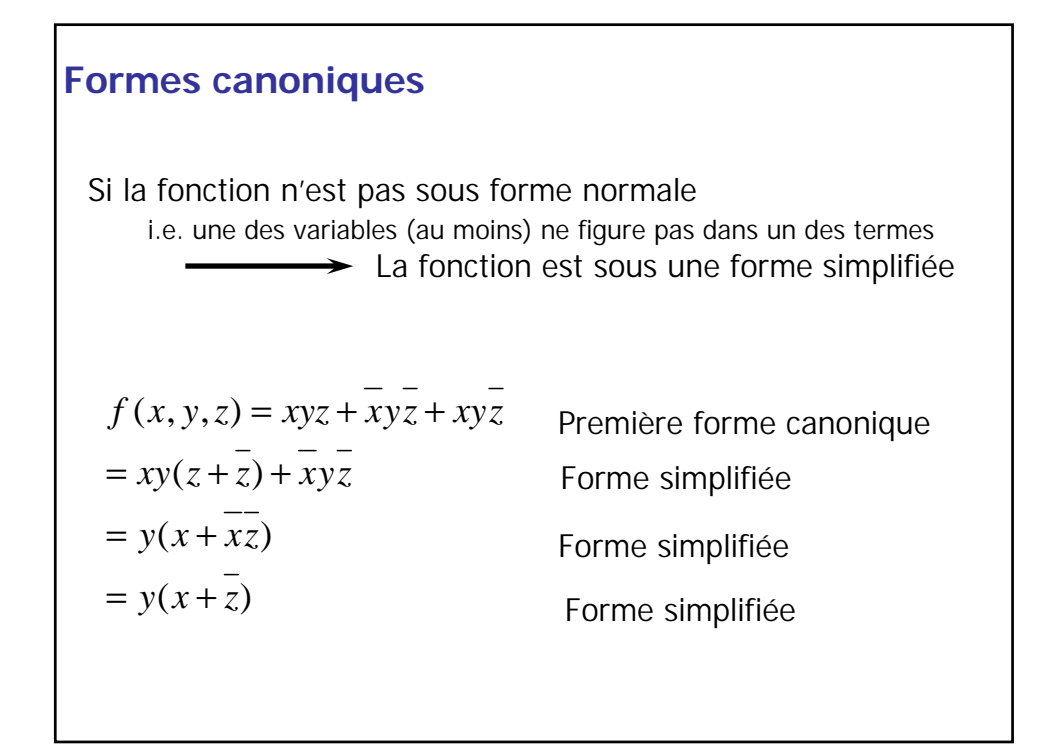

## **Formes canoniques: Choix**

Première forme canonique = expression des 1 de la fonction

Deuxième forme canonique = expression des  $0$  de la fonction

Les deux formes canoniques sont équivalentes

On choisit celle qui donne le résultat le plus simple peu de 0 => deuxième forme / peu de 1 => première forme

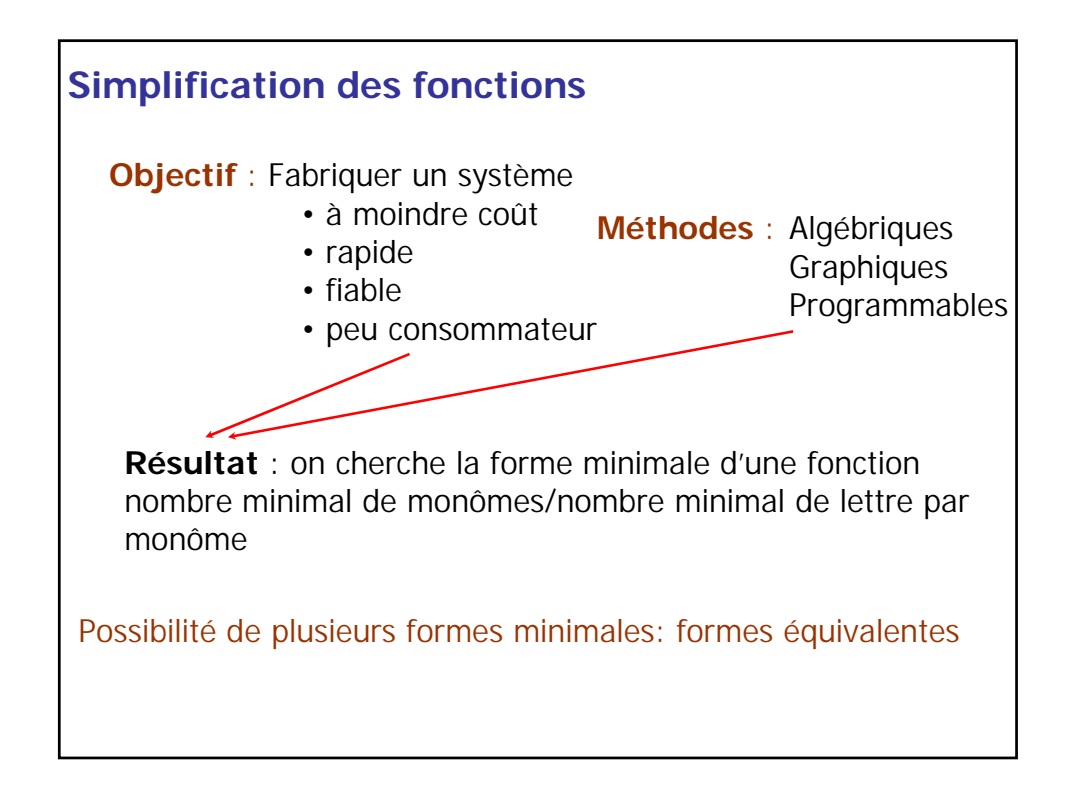

### **Simplification algébrique**

Applications des principes et propriétés de l'algèbre de Boole Identités remarquables :

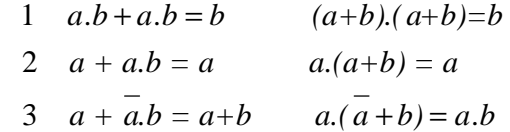

Démonstrations : 1 et 2 trivial

 $3 \div a + \overline{a} \cdot b = \overline{a} \cdot a + \overline{a} \cdot b + \overline{a} \cdot \overline{a} + \overline{a} \cdot b = (a + \overline{a}) \cdot (a + b) = a + b$ a 0

### **Simplification algébrique**

### **Règles de simplification :**

(Mintermes adjacents = 1 seule variable qui change)

- **1** : Deux mintermes adjacents  $\rightarrow$  II reste l'intersection commune
- 1': Deux maxtermes adjacents  $\rightarrow$  Il reste la réunion commune

$$
a.b.c + a.b.c = a.b.(c+c) = a.b
$$

$$
(a+b+c).(a+b+\overline{c}) = (a+b)(c+\overline{c}) = a+b
$$

**2:** On peut ajouter un terme déjà existant à une expression logique.  $\rightarrow$  pas de coefficient en algèbre de Boole.

**3:** On ne change pas le résultat en multipliant l'un des termes par 1 ou en ajoutant 0.

Méthode algébrique toujours possible mais démarche intuitive qui dépend de l'habileté et de l'expérience.

# **Exercice 1**

Remplissez la table de vérité suivante pour prouver le théorème de DeMorgan :

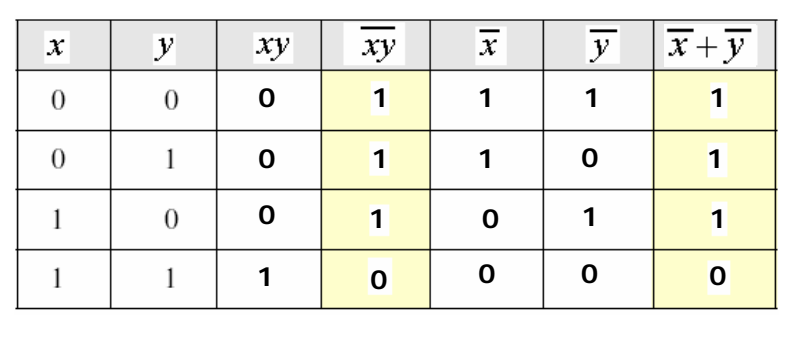

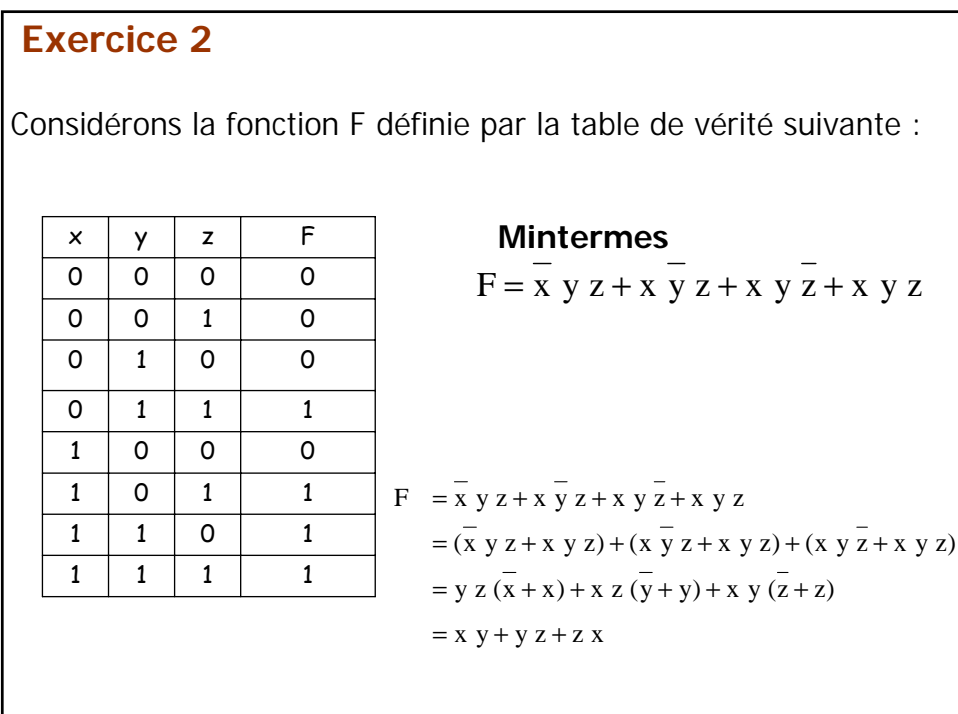

### **Exercice 3**

- On désire concevoir un circuit qui permet de gérer les notes des examens, on donne: Examen final (45 %), Examen Partiel (35 %), TPs (20 %).
- Un étudiant est admis s'il dispose d'un pourcentage  $>$  = 55 %).
	- Exemple: Final=11, Partiel=8, Tps=10 → F=1, P=0, T=1  $\Rightarrow$  Pourcentage  $= 65 \% \rightarrow R = 1$  (étudiant admis).
- Donner la table de vérité.
- Donner la fonction logique correspondante. Simplifier le fonction obtenue.

### **Simplification graphique: Karnaugh**

- La méthode de Karnaugh permet de visualiser une fonction et d'en tirer naturellement une écriture simplifiée.
- L'élément de base de cette méthode est la table de Karnaugh qui représente toutes les combinaisons d'états possibles pour un nombre de variables donné.
- La table de Karnaugh est un outil graphique qui permet de simplifier de manière méthodique des expressions booléennes.
- La construction des tables de Karnaugh exploite le codage de l'information et la notion d'adjacence

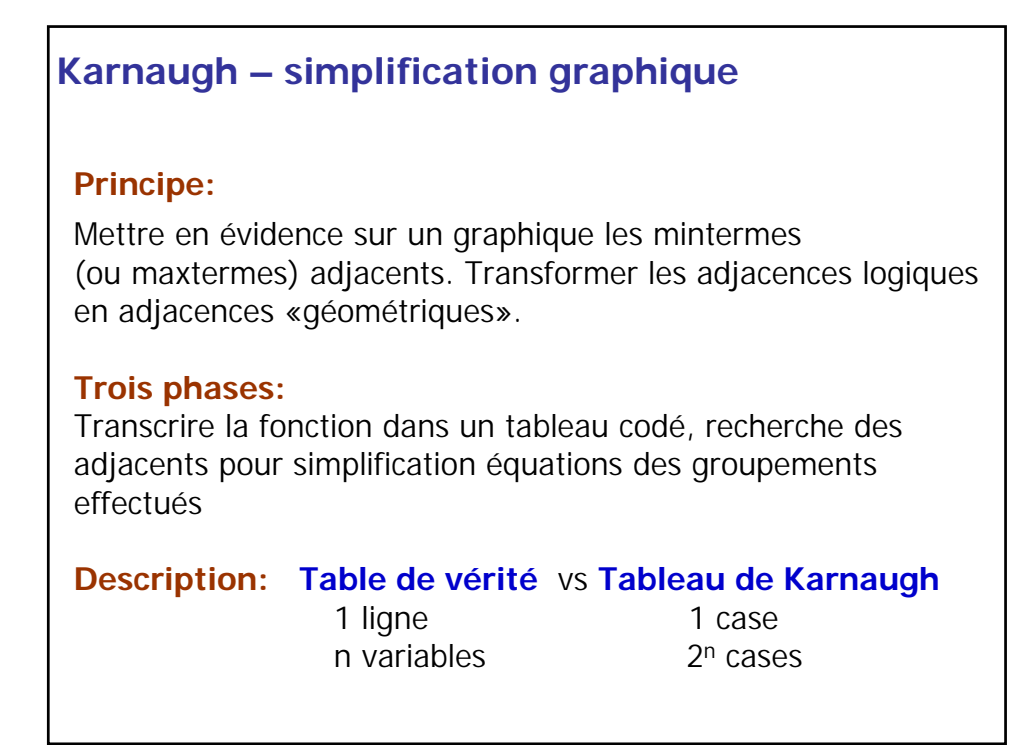

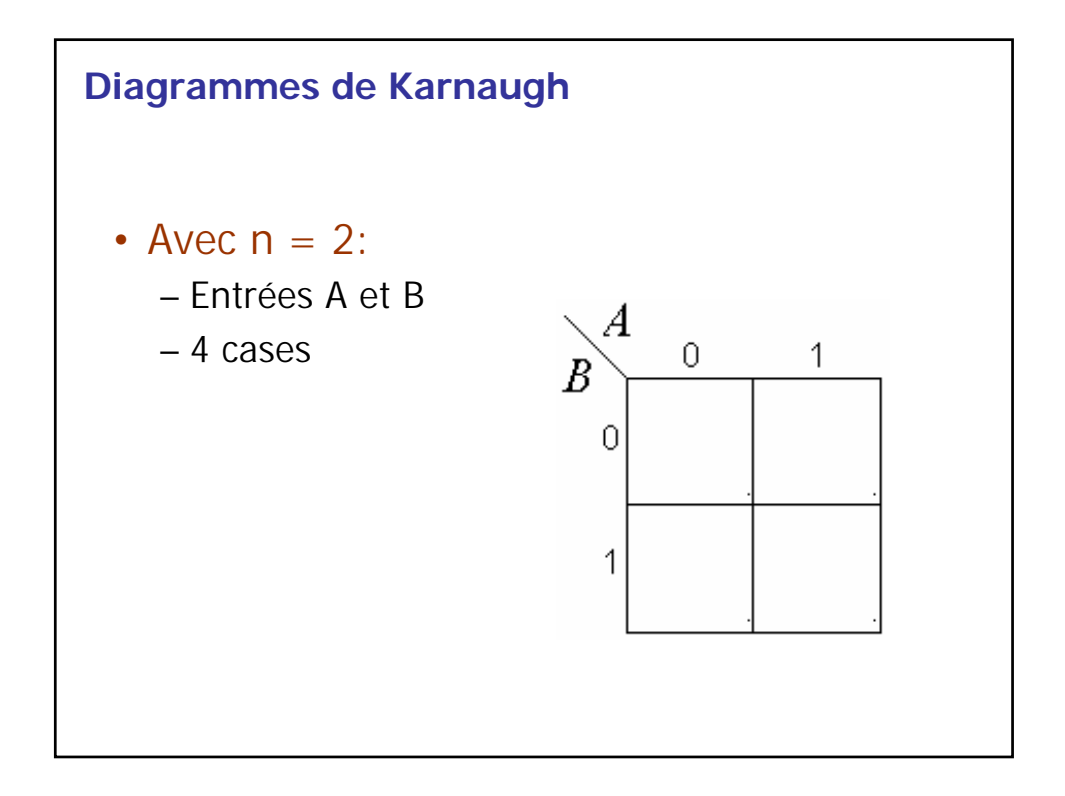

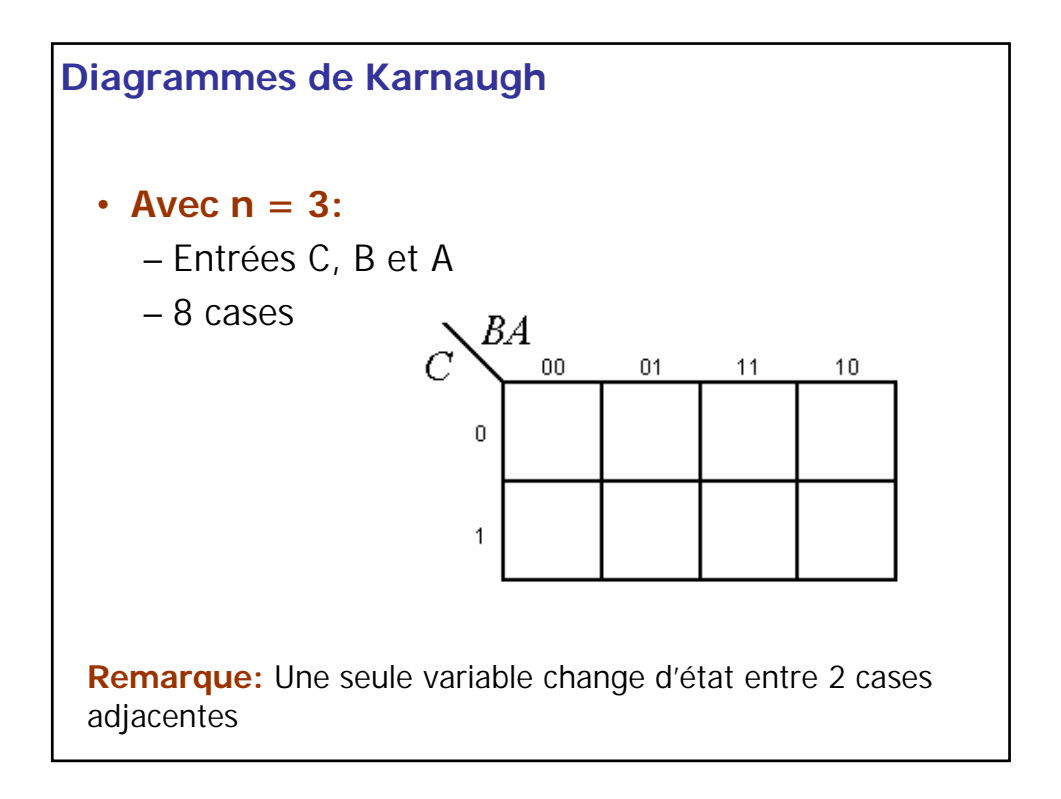

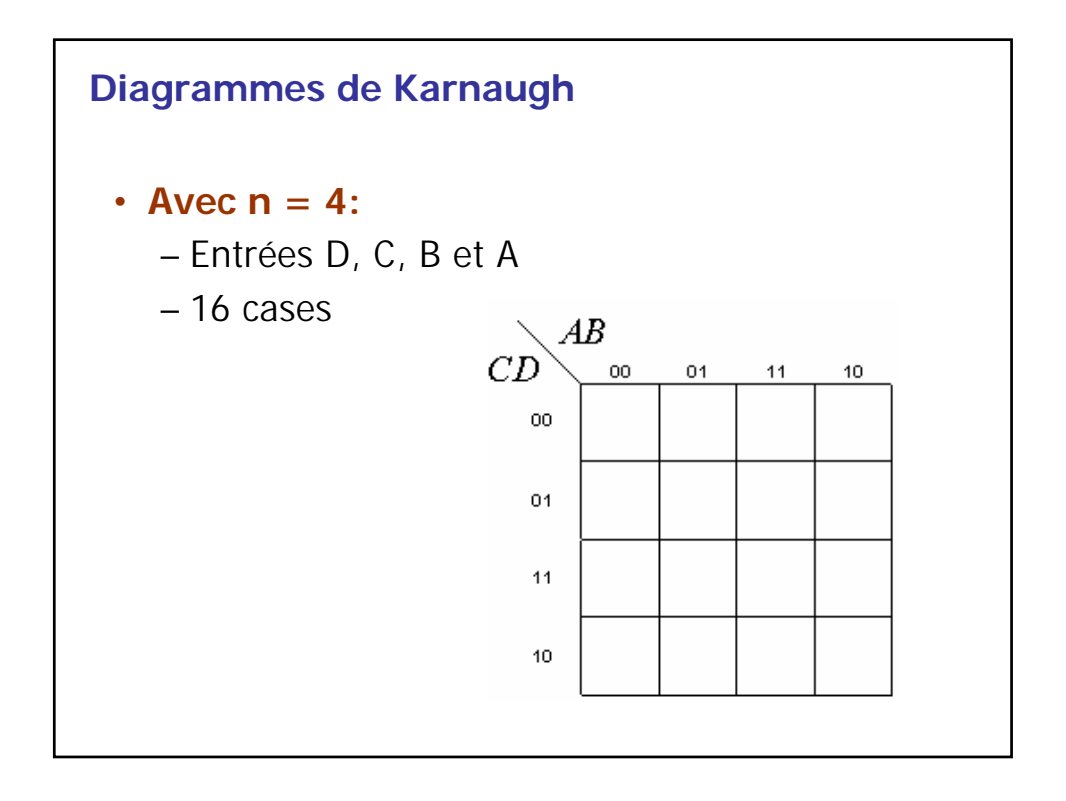

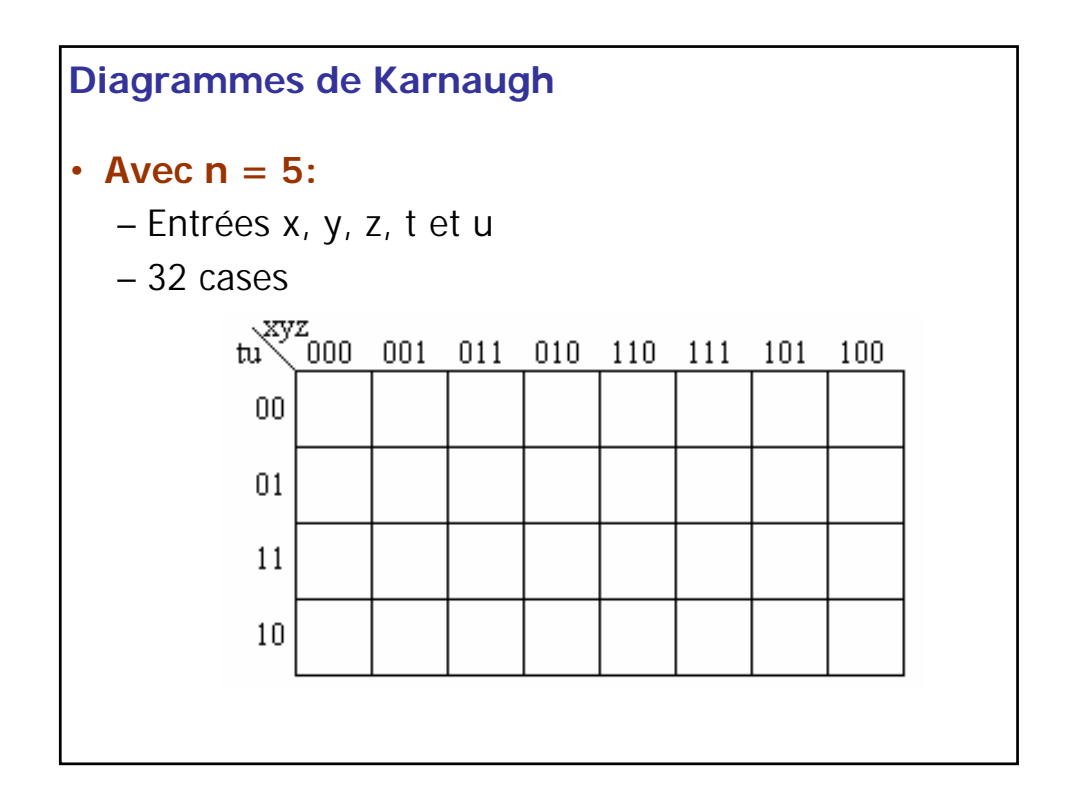

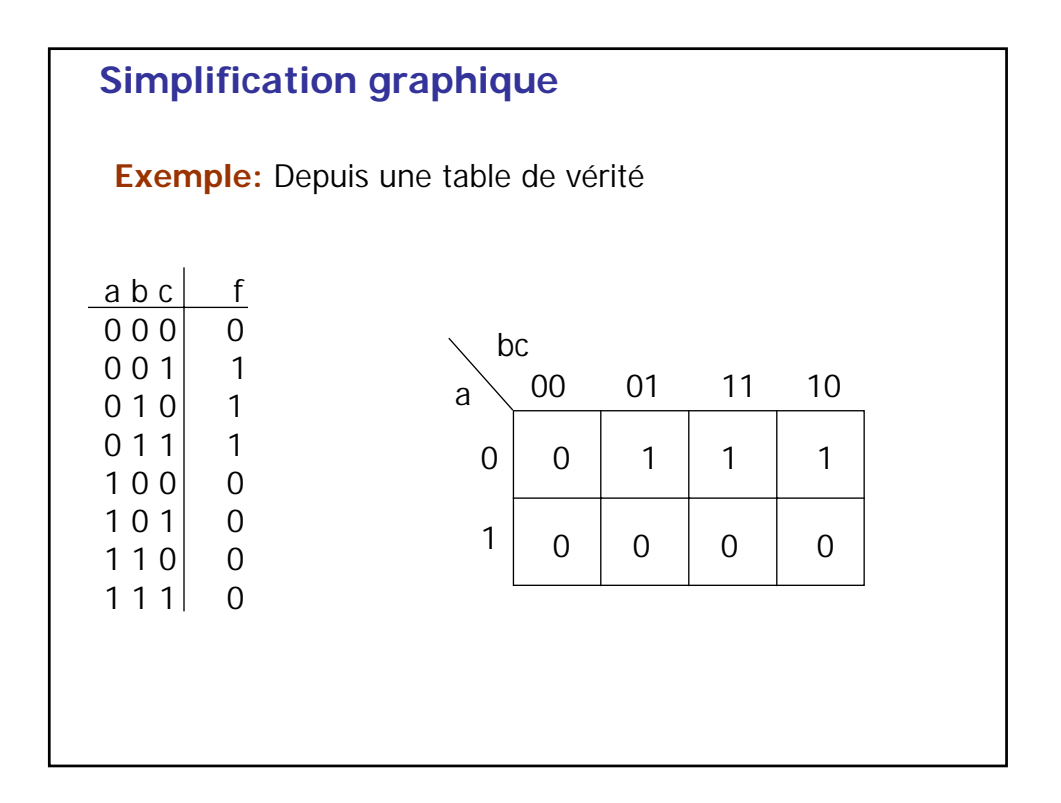

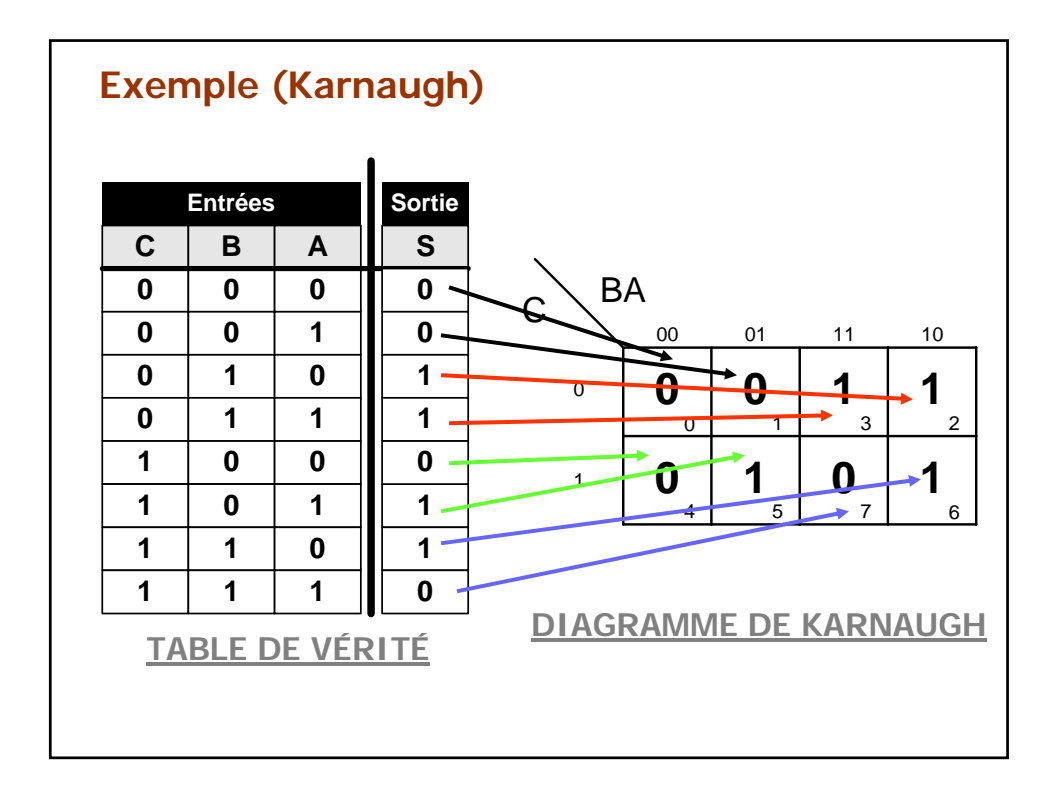

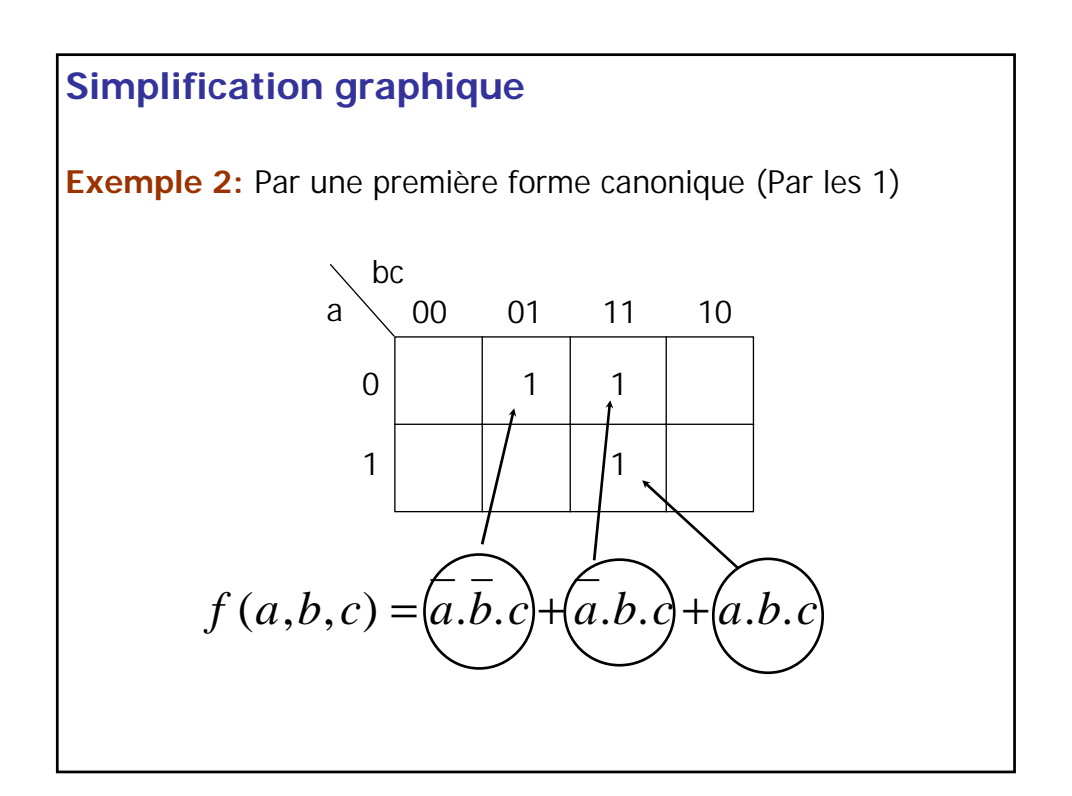

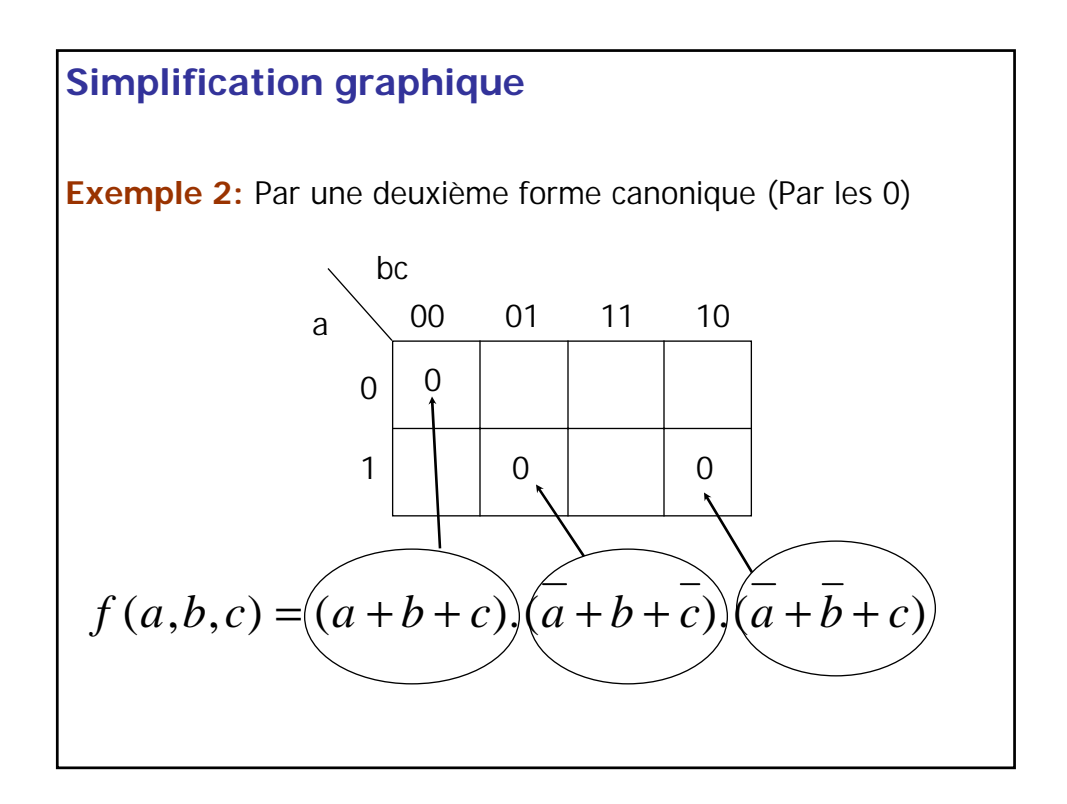

## **Règles de simplification**  1 : Les groupements comportent une puissance de deux cases, 2 : Les  $2^k$  cases forment un rectangle, 3 : On élimine variable(s) qui change(nt) d'état Groupement de  $2^k$  cases  $\rightarrow$  On élimine k variables 2 cases  $\rightarrow$  on élimine 1 variable; 4 cases  $\rightarrow$  on élimine 2 variables; 8 cases  $\rightarrow$  on élimine 3 variables; 4 : Il faut utiliser au moins une fois chaque 1, le résultat est donné par la réunion logique de chaque groupement, 5 : Expression minimale si : • les groupements les plus grands possibles • utiliser les 1 un minimum de fois **Simplification graphique**

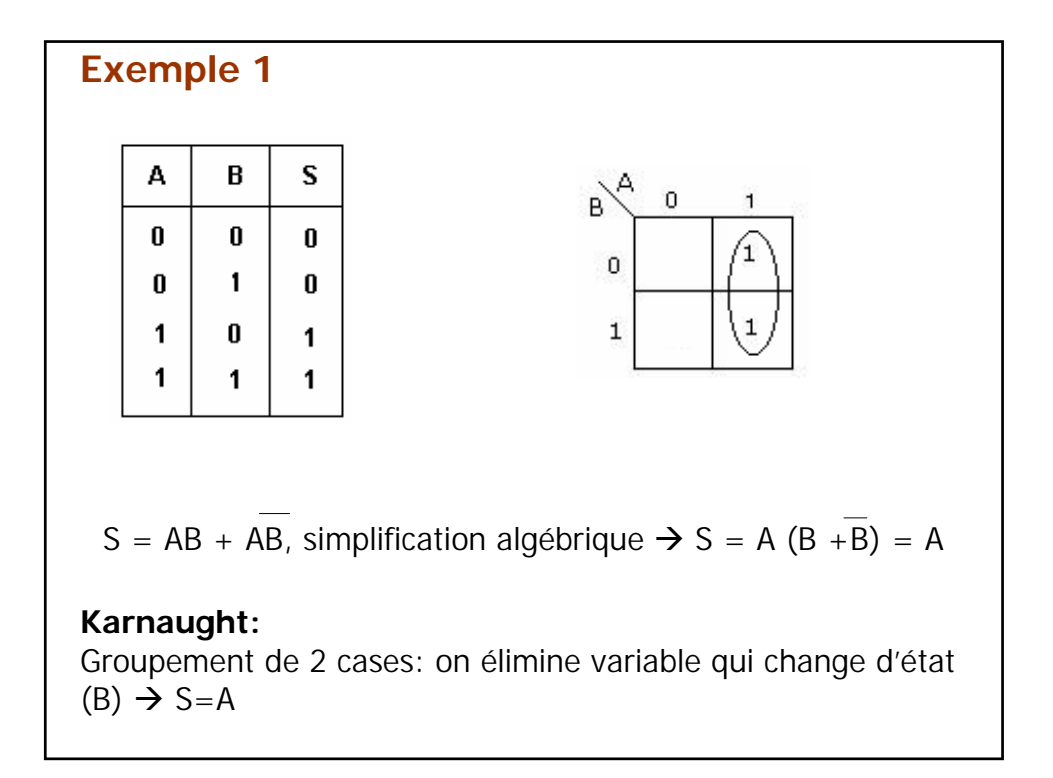

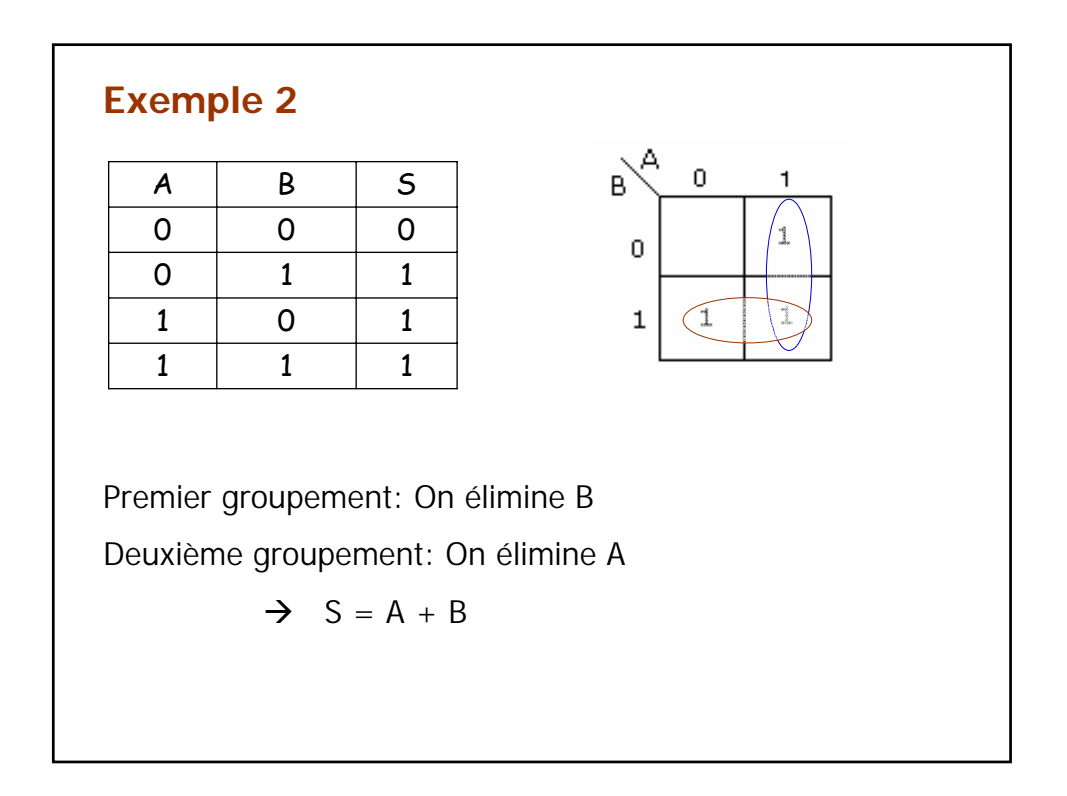

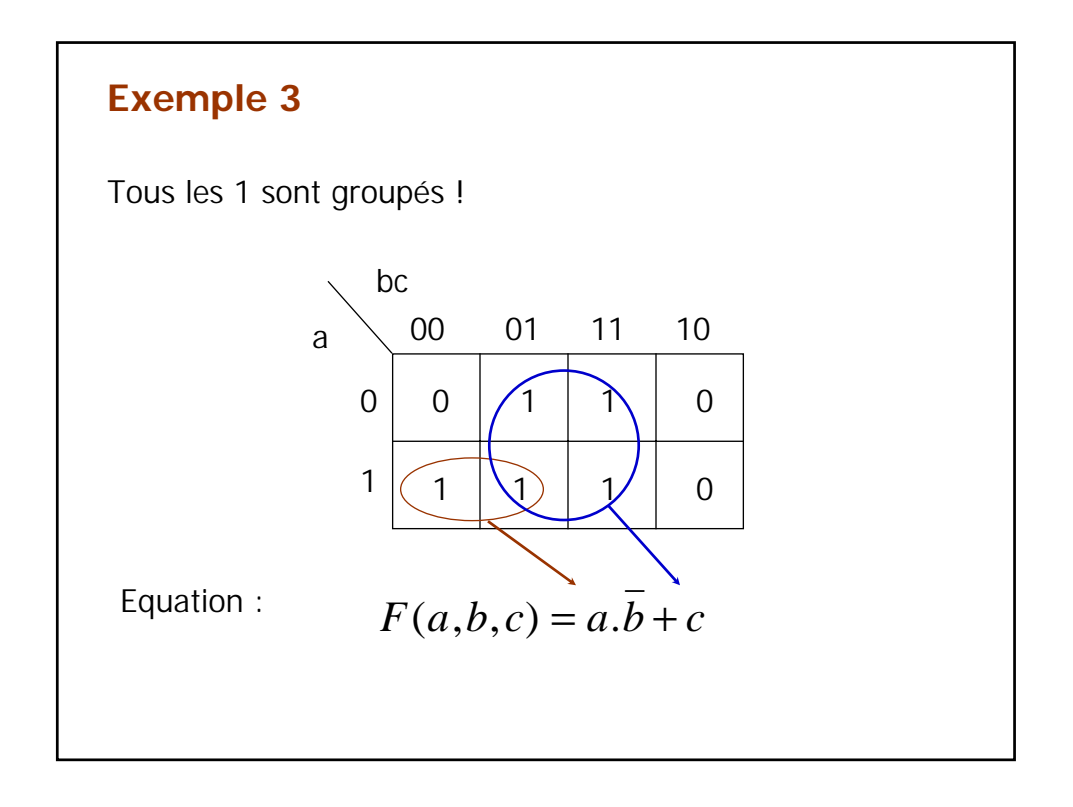

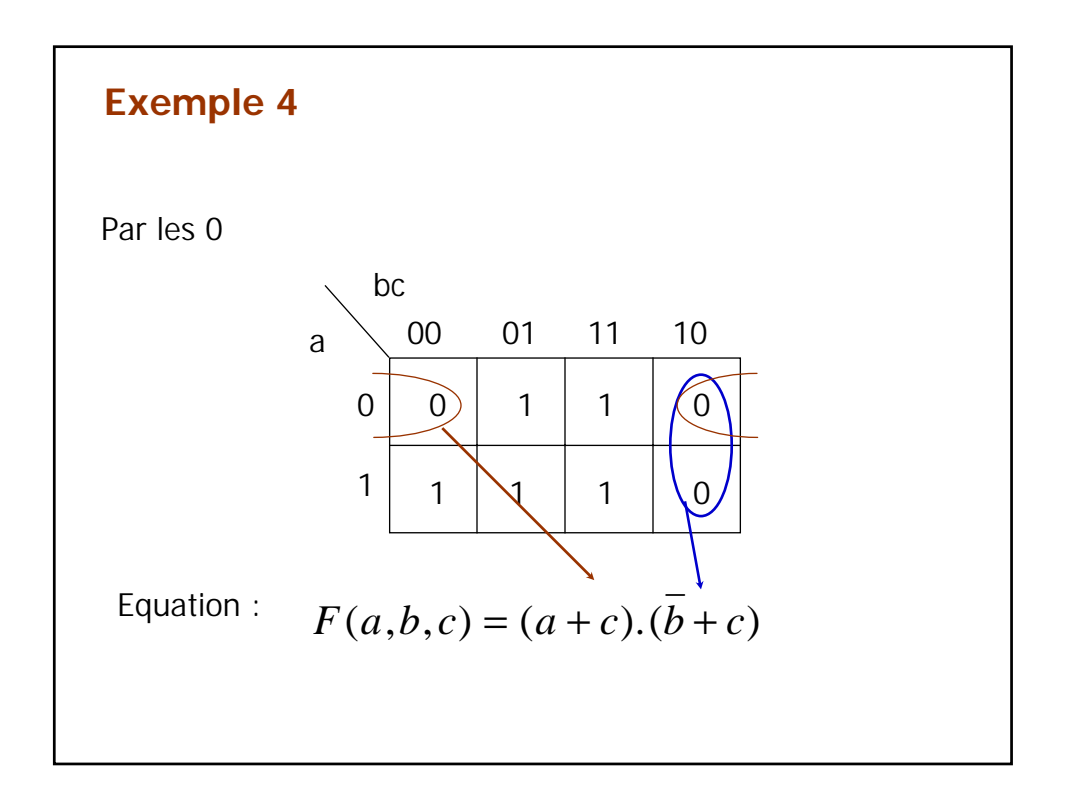

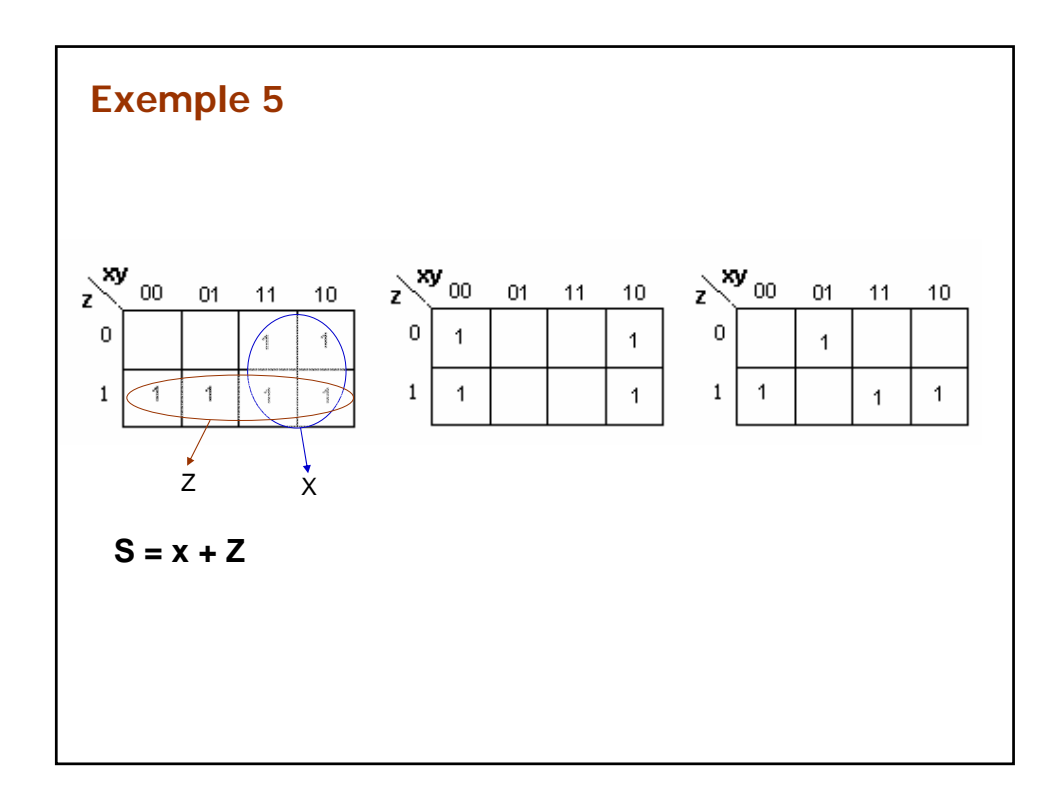

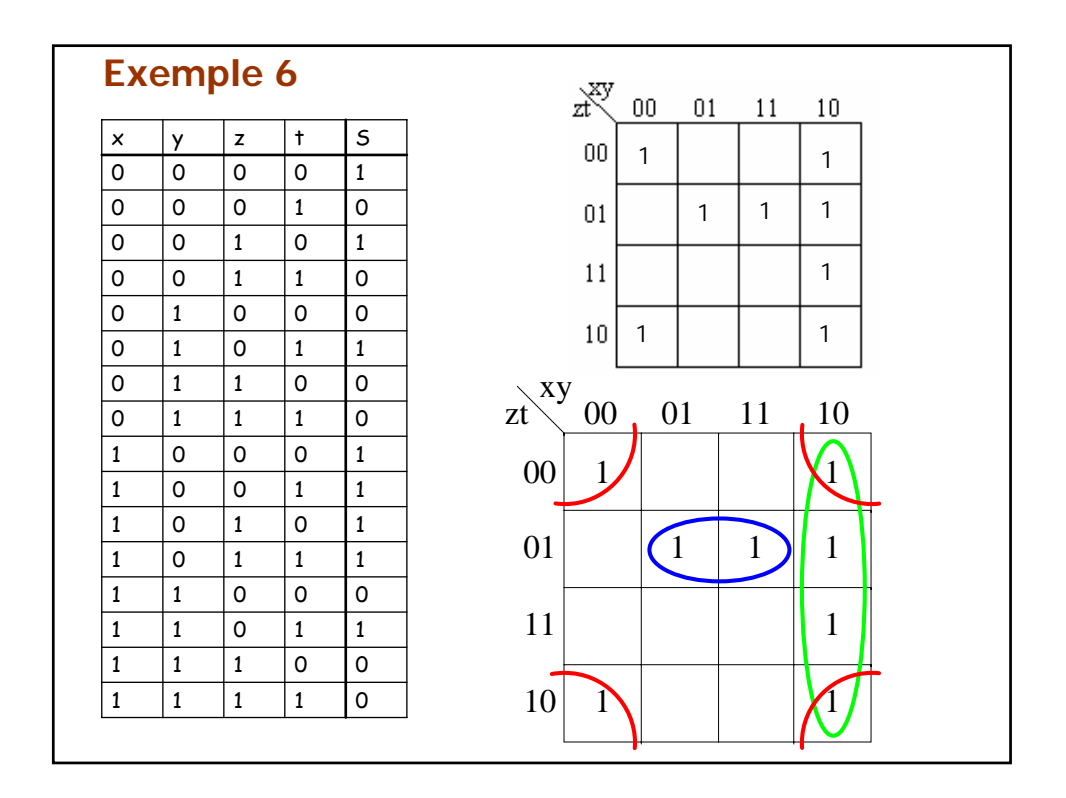

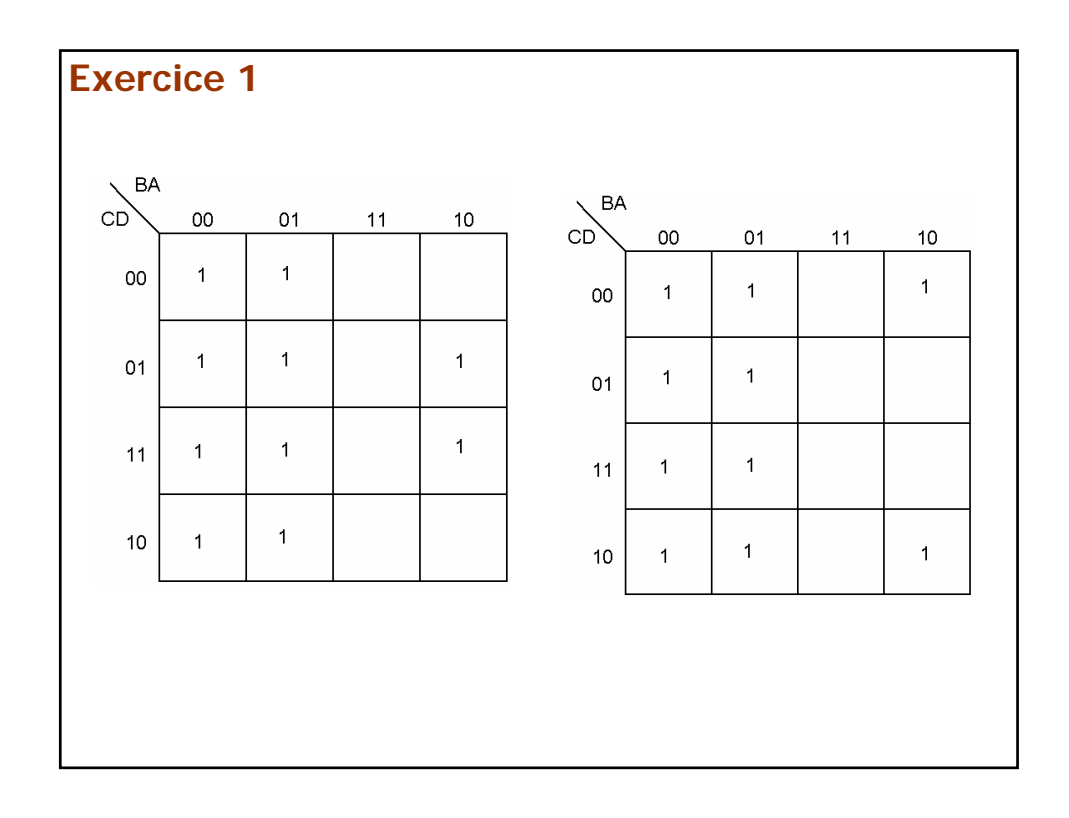

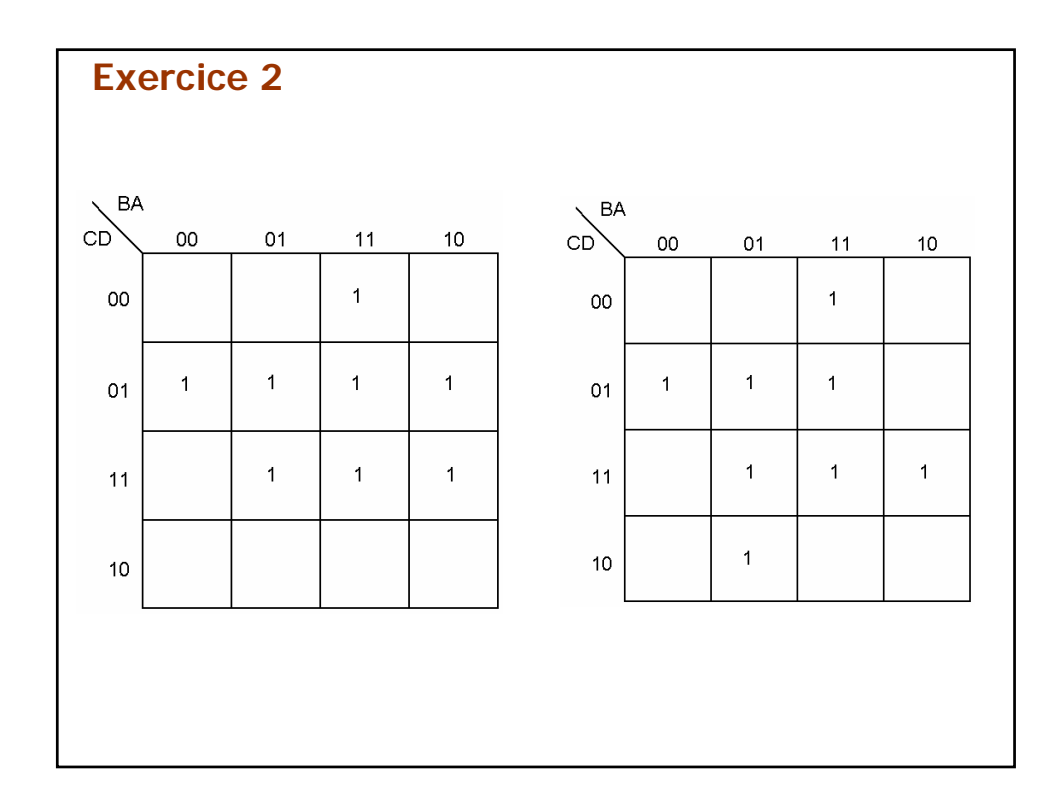

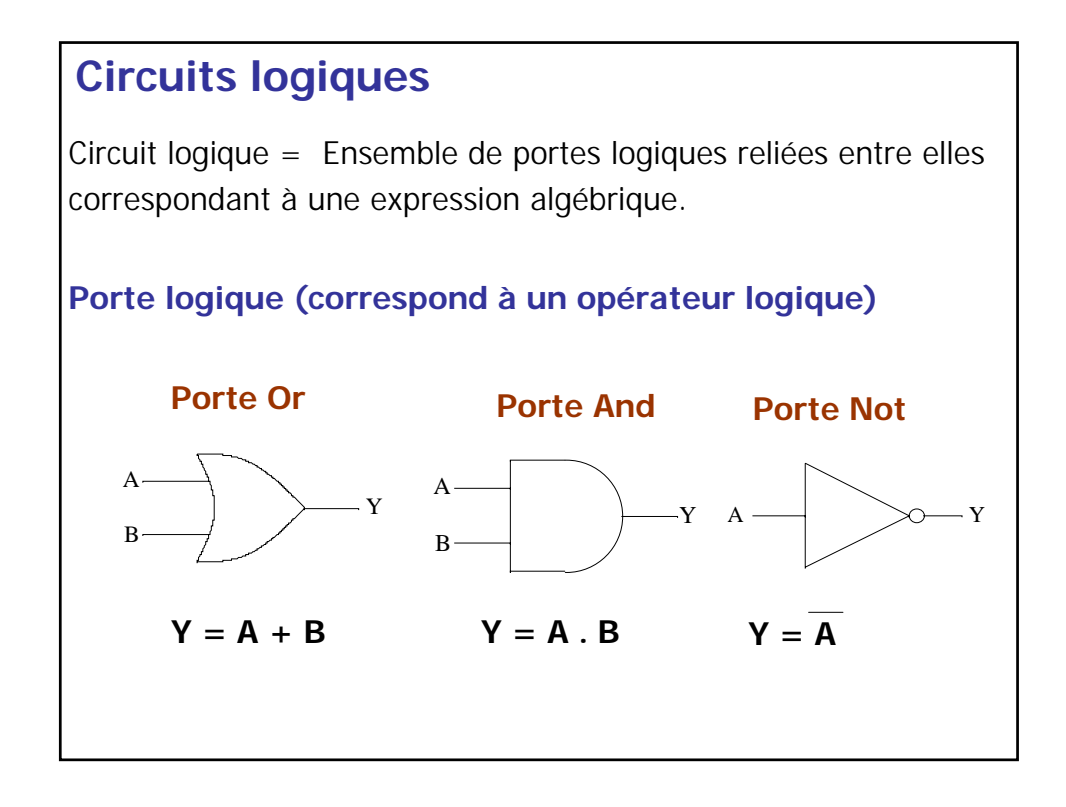

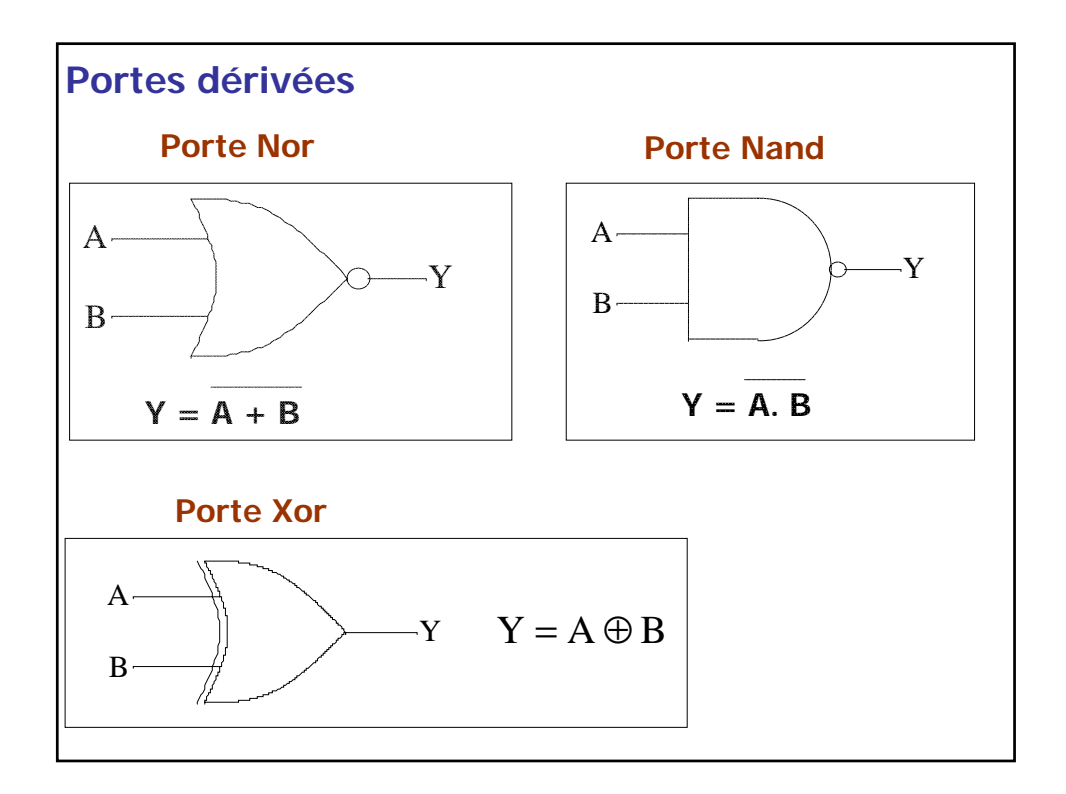

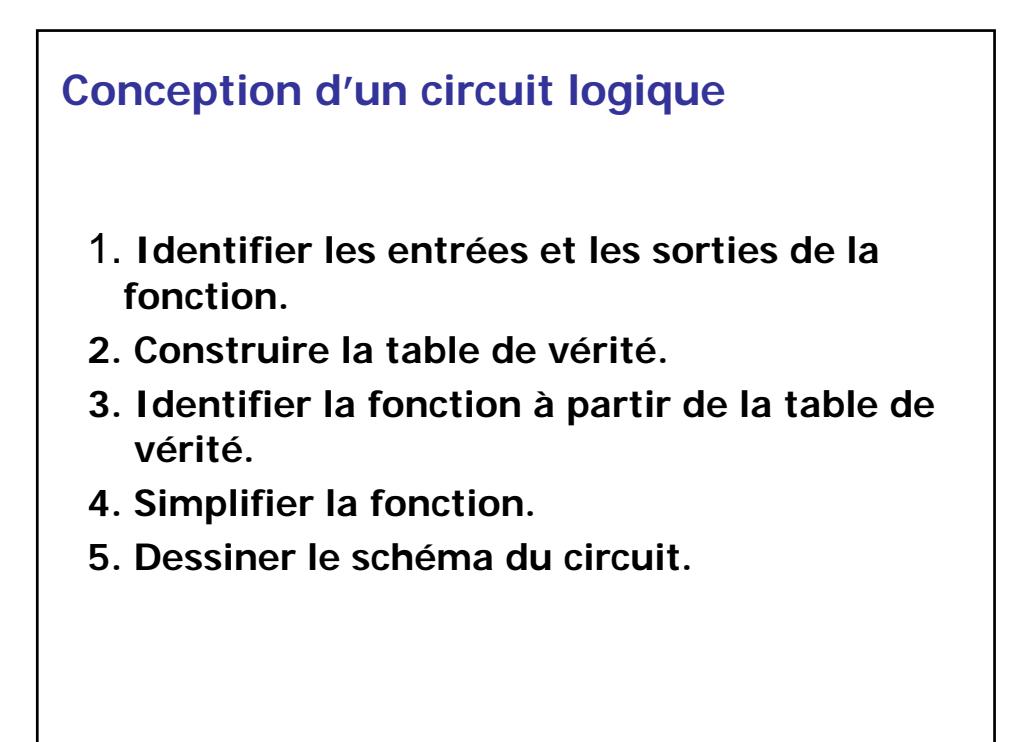

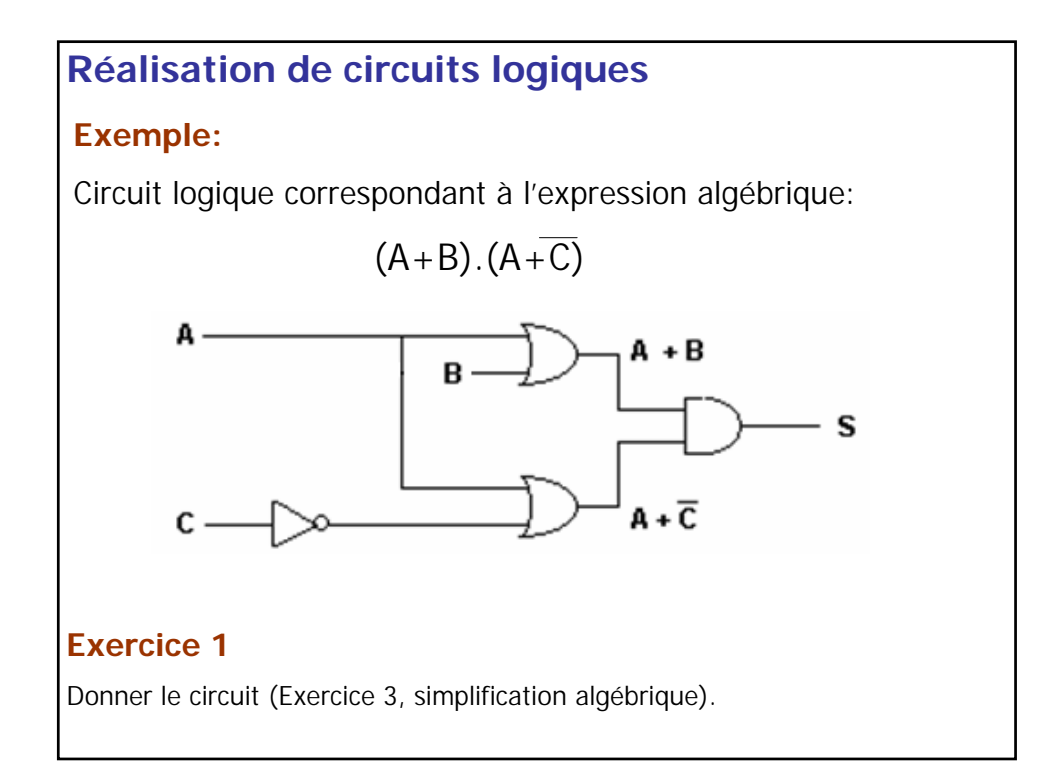

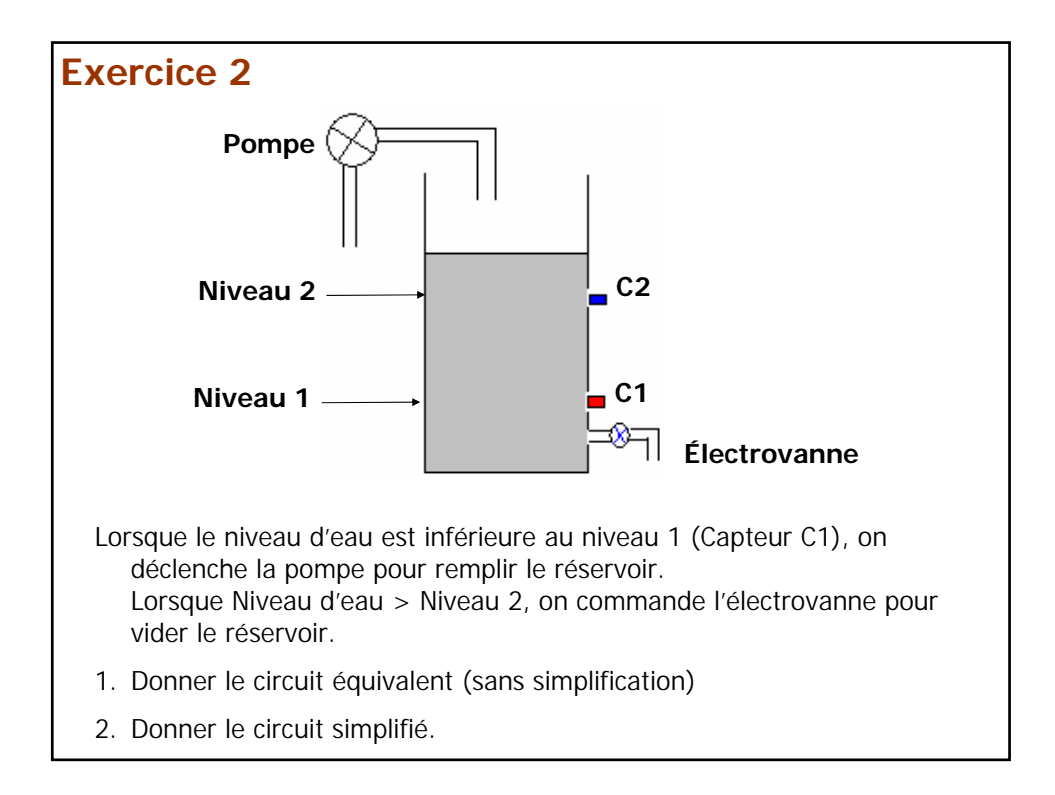